## **BAB III**

## **KESIMPULAN DAN SARAN**

## **A. Kesimpulan**

Penelitian ini bertujuan untuk menganalisa efektifitas iklan *display* otomotif Toyota New Yaris dan Honda All New Jazz pada mahasiswa aktif Fakultas Ilmu Sosial dan Ilmu Politik Atma Jaya Yogyakarta angkatan 2007-2010 diukur dengan menggunakan *EPIC Model*. Penelitian ini menganalisa efektivitas iklan cetak *display* dengan menggunakan alat analisa *EPIC Model* yang memandang efektifitas iklan ke dalam 4 dimensi penilaian yang meliputi: *Empathy* (empati), *Persuasion* (persuasi), *Impact* (dampak), dan *Communication* (komunikasi).

## **1.** *Empathy* **(empati)**

Dimensi ini diukur dengan 2 indikator pertanyaan kuesioner untuk mengetahui tingkat representasi jiwa muda iklan *display* otomotif Toyota New Yaris dan Honda All New Jazz dan tingkat kesukaan iklan *display* otomotif Toyota New Yaris dan Honda All New Jazz. Untuk iklan *display* otomotif Toyota New Yaris, dengan menggunakan metode skor rata-rata, diketahui dimensi *empathy* masuk dalam rentang skala efektif (3,429- 4,285) yaitu dengan skor 4,054. Hal ini menunjukkan bahwa iklan *display* otomotif Toyota New Yaris dinilai efektif dalam menciptakan kedekatan emosional dan disukai oleh *audiences* (pembaca). Sementara untuk iklan display otomotif Honda All New Jazz, dimensi *empathy* memiliki skor 2,587 yang masuk dalam skala cukup efektif namun sangat dekat dengan batas skala tidak efektif (skala 1,715-2,571). Skor iklan display otomotif Honda All New Jazz menunjukkan bahwa iklan tersebut masih cukup untuk menciptakan kedekatan emosional dan disukai oleh *audiences* (pembaca).

## **2.** *Persuasion* **(persuasi)**

Dimensi ini dianalisa dengan 2 indikator pertanyaan kuesioner untuk mengetahui apakah kedua iklan *display* otomotif (Toyota New Yaris dan Honda All New Jazz) dinilai mampu mempengaruhi *audiences* (pembaca) sehingga tertarik dengan produk otomotif yang di dalam iklan dispaly tersebut dan berkeinginan membeli produk tersebut. Dengan menggunakan metode skor rata-rata, iklan *display* otomotif Toyota New Yaris dimensi persuasi, masuk dalam rentang skala cukup efektif yaitu dengan skor 3,092. Hal ini menunjukkan bahwa iklan *display* otomotif Toyota New Yaris dinilai cukup efektif dalam mengembangkan daya tarik suatu merek serta memberikan dampak positif terhadap keinginan pembelian. Lain halnya dengan iklan *display* otomotif Honda All New Jazz yang masuk dalam skala tidak efektif dengan skor 2,467. Iklan tersebut kurang mampu untuk mengembangkan daya tariknya sehingga tidak efektif dalam merubah kepercayaan, sikap ataupun keinginan berprilaku seperti yang diinginkan pengiklan yakni untuk konsumen membeli produknya.

## **3.** *Impact* **(dampak)**

Dua indikator pertanyaan kuesioner digunakan dalam dimensi ini untuk menganalisa apakah berdasarkan iklan tersebut, *audiences* (pembaca) memiliki *product knowledge* atas mobil Toyota New Yaris dan Honda All New Jazz dan untuk mengukur perbandingan tingkat kreatifitas iklan cetak *display* tersebut dengan iklan cetak *display* lainnya yang sejenis. Dengan menggunakan metode skor rata-rata diketahui bahwa dimensi *impact* dalam iklan display otomotif Toyota New Yaris masuk dalam rentang skala cukup efektif yaitu dengan skor 2,945. Rentang skala tersebut menunjukkan bahwa iklan display otomotif Toyota New Yaris cukup menonjol dibandingkan dengan iklan lainnya yang sejenis dan mampu menarik perhatian audiens. Lain halnya dengan iklan display otomotif Honda All New Jazz yang berada pada rentang skala tidak efektif dengan skor 2,257 yang kurang menonjol dibandingkan iklan sejenisnya sehingga tidak efektif dalam menarik perhatian audiens.

## **4.** *Communication* **(komunikasi)**

Dimensi ini dianalisa atau diukur dengan 3 indikator pertanyaan kuesioner untuk mengetahui apakah iklan *display* otomotif Toyota New Yaris dan Honda All New Jazz dinilai jelas dan mampu menyampaikan pesan kepada *audiences* (pembaca). Iklan display otomotif Toyota New Yaris memiliki skor 2,999 dan iklan display otomotif Honda All New Jazz dengan skor 2,956 menempatkan rentang skala kedua iklan tersebut dalam skala cukup efektif dalam dimensi *communication*. Melihat skor kedua iklan *display* otomotif, dapat diketahui bahwa kedua iklan tersebut cukup efektif dan cukup jelas dalam menyampaikan pesan kepada audiens.

## **B. Saran**

1. Dalam membuat iklan cetak *display* otomotif, sebaiknya perusahaan otomotif mengutamakan, menonjolkan pada penguatan karakter dari produk produknya itu sendiri sehingga konsumen, target sasaran iklan mengetahui ciri khas dan image dari produknya sebagai suatu produk otomotif, seperti misalnya: Honda Jazz sebagai mobil yang paling tinggi tingkat keamanannya, dan Toyota New Yaris dikenal untuk mobil yang paling rendah kadar emisinya.

2. Sebaiknya perusahaan otomotif dalam membuat iklan *display* selanjutnya selain menciptakan iklan yang menarik juga memperhatikan kemampuan iklan dalam hal persuasi terhadap *audiences* dan kemampuan iklan dalam meningkatkan *product knowledge* (pengetahuan produk) konsumen. Karena pada dasarnya iklan yang menarik dan disukai oleh *audiences* (pembaca) belum merupakan jaminan bahwa iklan tersebut akan efektif dalam mempengaruhi *audiences* untuk tertarik membeli produk yang ditawarkan.

3. Bagi peneliti lain, dalam mengukur efektifitas sebuah iklan hendaknya memilih iklan yang sesuai dengan waktu penelitian atau masih aktual dan aktif ditayangkan di media, baik elektronik maupun media cetak, sehingga dapat meminimalisir kemungkinan munculnya faktor-faktor lain di luar iklan tersebut yang menjadi pertimbangan *audiences* dalam menilai.

## **DAFTAR PUSTAKA**

- Darmadi, Durianto *et al*., 2003. *Invasi Pasar dengan Iklan Yang Efektif*, Jakarta: PT Gramedia Pustaka Utama.
- Engle, James F., 1989. *Promotional Strategy: Managing The Marketing Communication Process,* Illinois: Richard D. Irwin Inc.
- Hasan, M. Iqbal, 2002. *Pokok-Pokok Materi Metodologi Penelitian Dan Aplikasinya*, Cet. Pertama. Jakarta: Ghalia Indonesia.

Jefkins, Frank, 1997. *Periklanan***,** Jakarta: Erlangga.

Kasali, Renald, 1995. *Manajemen Periklanan*, Jakarta: Gramedia.

- Kotler, Philip, 2003. *Manajemen Pemasaran,* Edisi 10. Terjemahan: Hendra Teguh *et.al.* Jakarta, PT Prenhallindo.
- Kriyantono, Rachmat, 2006. *Teknik Praktis Riset Komunikasi*, Jakarta: Kencana Predana Media Group.
- Liliweri, Alo, 1992. *Dasar-Dasar Komunikasi Periklanan*, Bandung: PT. Aditya Bakti.
- McQuail, Denis, 1991. *Teori Komunikasi Massa*, Jakarta: Erlangga.
- Peter, J Paul dan Jerry C Olson,2000. *Consumer Behavior : Perilaku Konsumen dan Strategi Pemasaran*, Jilid 2*,* Jakarta: PT Gramedia Pustaka Utama.
- Pusat Bahasa (Indonesia), 1991. *Kamus Besar Bahasa Indonesia*, Jakarta: Balai Pustaka
- Rangkuti, Freddy, 2004. *The Power of Brands*, Jakarta: PT Gramedia Pustaka Utama.
- Riyanto, Bedjo, 2000. *Iklan surat kabar dan perubahan masyarakat di Jawa masa kolonial 1870-1915*, Yogyakarta: Tarawang.
- Shimp, Terence A., 2003. *Periklanan Promosi : Komunikasi Pemasaran Terpadu,* Jilid 2, Edisi kelima, Jakarta: Erlangga.

Sugiyono, 2002. *Metode Statistika*. Bandung:Tarsito

## Umar, Husein, 1999. *Metode Penelitian Untuk Skripsi dan Tesis Bisnis.* Jakarta: PT Gramedia Pustaka Utama.

Widyatama, Rendra, 2007. *Pengantar periklanan*. Yogyakarta, Pustaka Book Publisher (Kelompok Penerbit Pinus).

Internet:

http://nasional.kompas.com/read/2008/08/12/15130193/oplah.koran.dunia.naik

http://oto.detik.com/read/2010/04/19/-120004/1340972/648/daftar-10-mobilterlaris-maret-2010

http://www.kabarbisnis.com/aneka-bisnis/transportasi/2810537- \_\_\_\_2010\_\_penjualan\_otomotif\_bisa\_tembus\_750\_000\_unit.html

http://www.pasangiklan.com/tarifiklan

http://www.tribunjabar.co.id/read/artikel/12980

http://www.**gaikindo**.or.id

Instansi:

Bagian Administrasi Akademik dan Kemahasiswaan (BAAK) Universitas Atma Jaya Yogyakarta

## **TOYOTA NEW YARIS**

## *Empathy*

1. Iklan cetak display otomotif Toyota New Yaris mampu merepresentasikan jiwa muda anda.

 Sangat tidak setuju sekali Sangat tidak setuju Tidak setuju Cukup Setuju Sangat setuju Sangat setuju sekali

2. Anda menyukai iklan cetak display otomotif tersebut.

 Sangat tidak setuju sekali Sangat tidak setuju Tidak setuju Cukup Setuju Sangat setuju Sangat setuju sekali

## *Persuasion*

- 1. Anda tertarik dengan iklan cetak display otomotif Toyota New Yaris karena wujud visualnya (garis, bidang, gambar, warna, foto dan teks).
	- Sangat tidak setuju sekali Sangat tidak setuju Tidak setuju Cukup Setuju Sangat setuju Sangat setuju sekali
	- Iklan tersebut membuat anda berkeinginan membeli mobil Toyota New Yaris.

 Sangat tidak setuju sekali Sangat tidak setuju Tidak setuju Cukup Setuju Sangat setuju Sangat setuju sekali

#### *Impact*

1. Hanya dari ilustrasinya, anda tahu iklan cetak display otomotif tersebut adalah iklan Toyota New Yaris. Sangat tidak setuju sekali Sangat tidak setuju Tidak setuju Cukup Setuju Sangat setuju

Sangat setuju sekali

- 2. Layout iklan cetak display otomotif Toyota New Yaris lebih kreatif dibandingkan iklan cetak display otomotif lainnya.
	- Sangat tidak setuju sekali Sangat tidak setuju Tidak setuju Cukup Setuju Sangat setuju Sangat setuju sekali

## *Communication*

- 1. iklan cetak display otomotif Toyota New Yaris lebih jelas dibanding iklan cetak display otomotif lainnya.
	- Sangat tidak setuju sekali Sangat tidak setuju Tidak setuju Cukup Setuju Sangat setuju Sangat setuju sekali
- 2. Naskah dalam iklan cetak display otomotif Toyota New Yaris mampu mengkomunikasikan pesan yang disampaikan.

 Sangat tidak setuju sekali Sangat tidak setuju Tidak setuju Cukup Setuju Sangat setuju Sangat setuju sekali

3. Anda mengerti pesan yang disampaikan dalam iklan cetak display otomotif tersebut.

> Sangat tidak setuju sekali Sangat tidak setuju Tidak setuju Cukup Setuju Sangat setuju Sangat setuju sekali

## **HONDA ALL NEW JAZZ**

## *Empathy*

1. Iklan cetak display otomotif Honda All New Jazz mampu merepresentasikan jiwa muda anda.

> Sangat tidak setuju sekali Sangat tidak setuju Tidak setuju Cukup Setuju Sangat setuju Sangat setuju sekali

2. Anda menyukai iklan cetak display otomotif tersebut.

 Sangat tidak setuju sekali Sangat tidak setuju Tidak setuju Cukup Setuju Sangat setuju Sangat setuju sekali

#### *Persuasion*

- 1. Anda tertarik dengan iklan cetak display otomotif Honda All New Jazz karena wujud visualnya (garis, bidang, gambar, warna, foto dan teks).
	- Sangat tidak setuju sekali Sangat tidak setuju Tidak setuju Cukup Setuju Sangat setuju Sangat setuju sekali
- Iklan tersebut membuat anda berkeinginan membeli mobil Honda All New Jazz.

 Sangat tidak setuju sekali Sangat tidak setuju Tidak setuju Cukup Setuju Sangat setuju Sangat setuju sekali

#### *Impact*

1. Hanya dari ilustrasinya, anda tahu iklan cetak display otomotif tersebut adalah iklan Honda All New Jazz. Sangat tidak setuju sekali Sangat tidak setuju Tidak setuju Cukup Setuju Sangat setuju Sangat setuju sekali

2. Layout iklan cetak display otomotif Honda All New Jazz lebih kreatif dibandingkan iklan cetak display otomotif lainnya.

> Sangat tidak setuju sekali Sangat tidak setuju Tidak setuju Cukup Setuju Sangat setuju Sangat setuju sekali

## *Communication*

- 1. Iklan cetak display otomotif Honda All New Jazz lebih jelas dibanding iklan cetak display otomotif lainnya. Sangat tidak setuju sekali
	- Sangat tidak setuju Tidak setuju Cukup Setuju Sangat setuju Sangat setuju sekali
- 2. Naskah dalam iklan cetak display otomotif Honda All New Jazz mampu mengkomunikasikan pesan yang disampaikan.

 Sangat tidak setuju sekali Sangat tidak setuju Tidak setuju Cukup Setuju Sangat setuju Sangat setuju sekali

3. Anda mengerti pesan yang disampaikan dalam iklan cetak display otomotif tersebut.

> Sangat tidak setuju sekali Sangat tidak setuju Tidak setuju Cukup Setuju Sangat setuju Sangat setuju sekali

## Rekapitulasi Kuesioner

Toyota

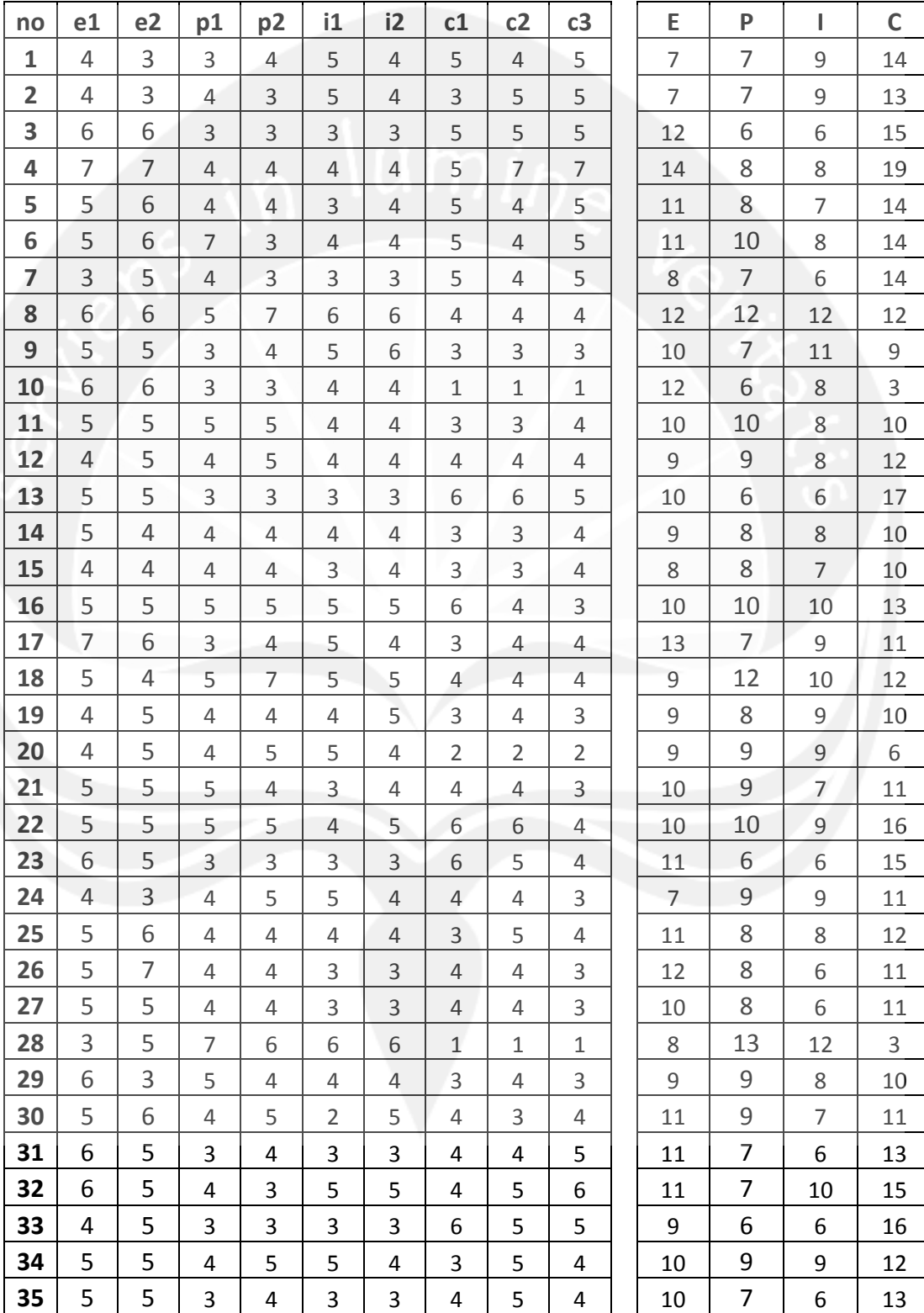

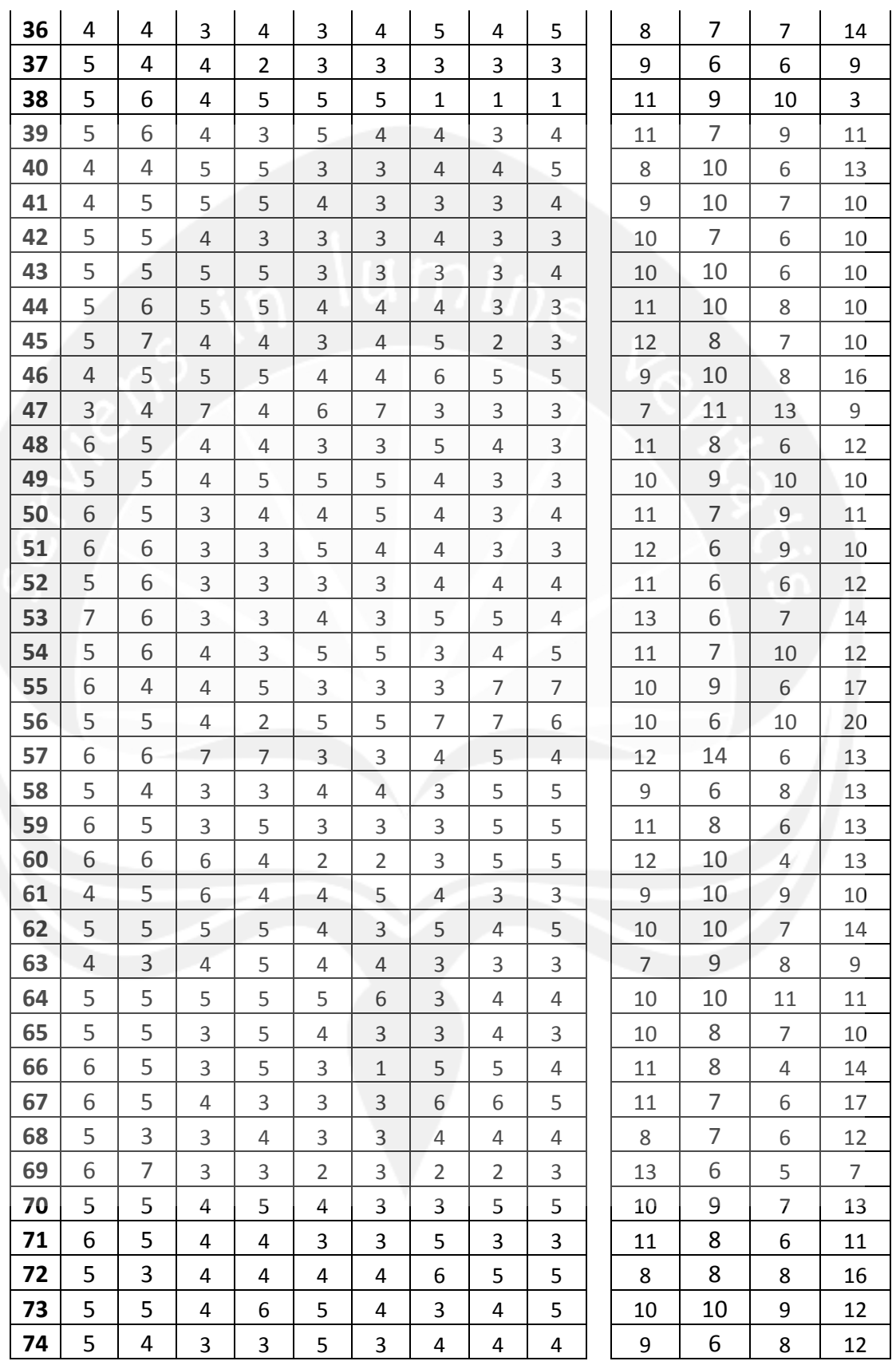

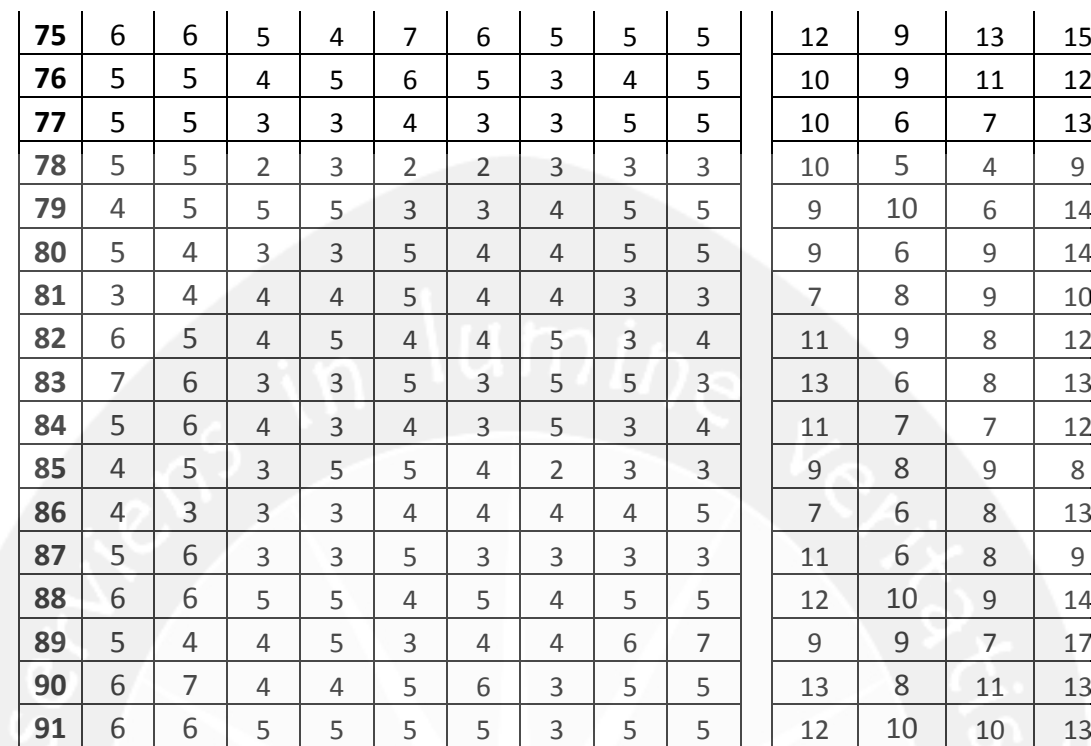

## Honda

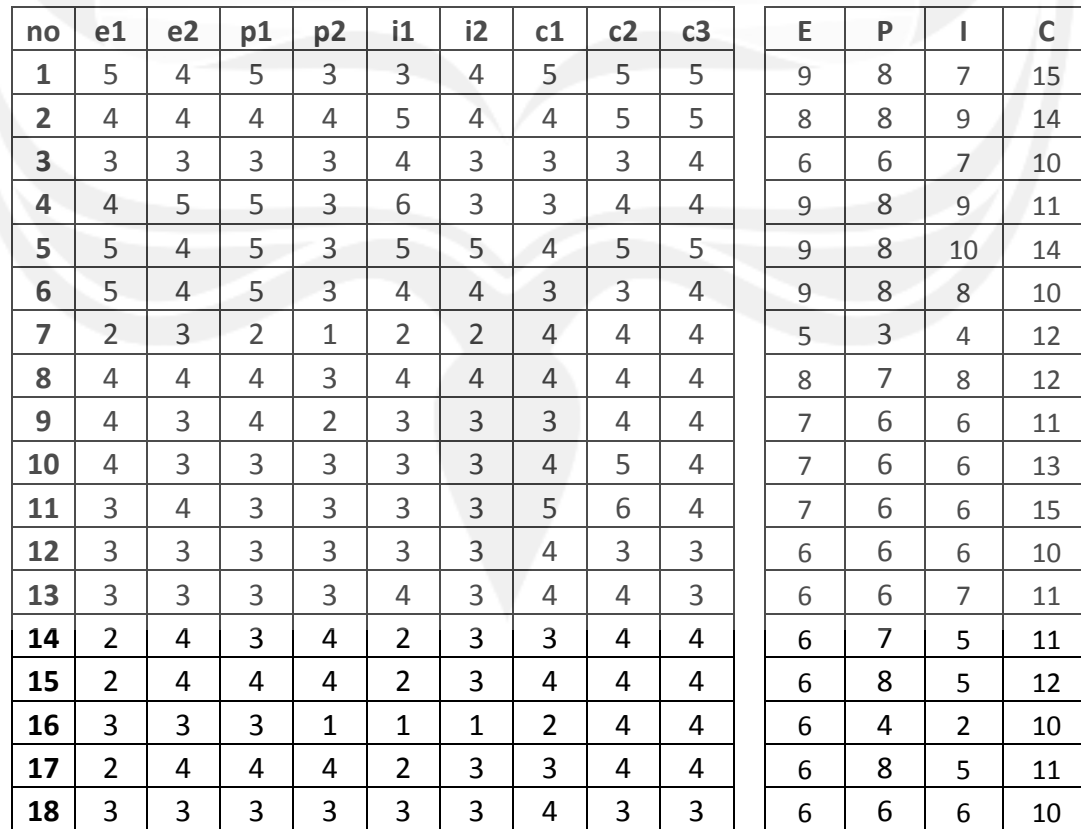

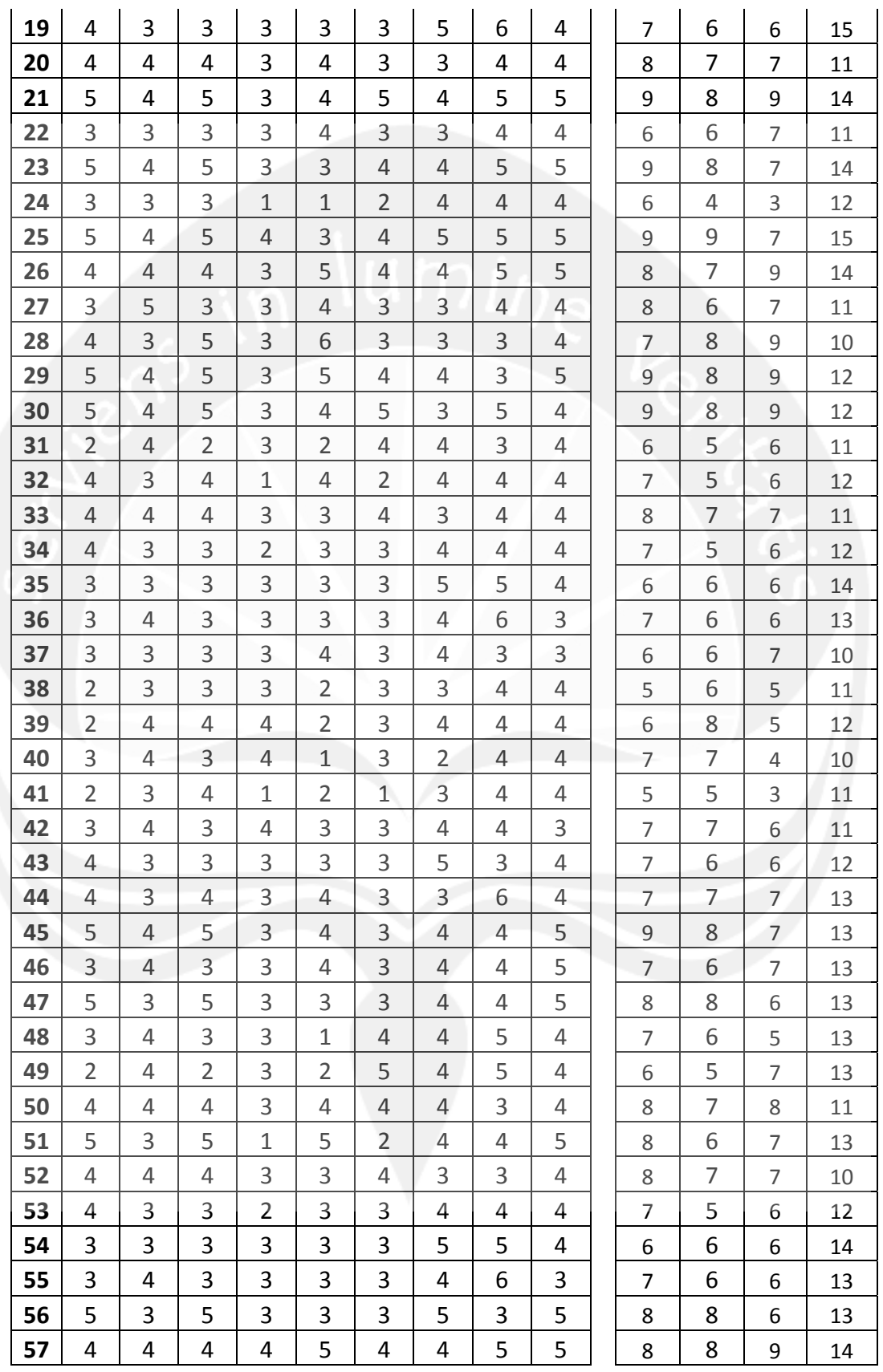

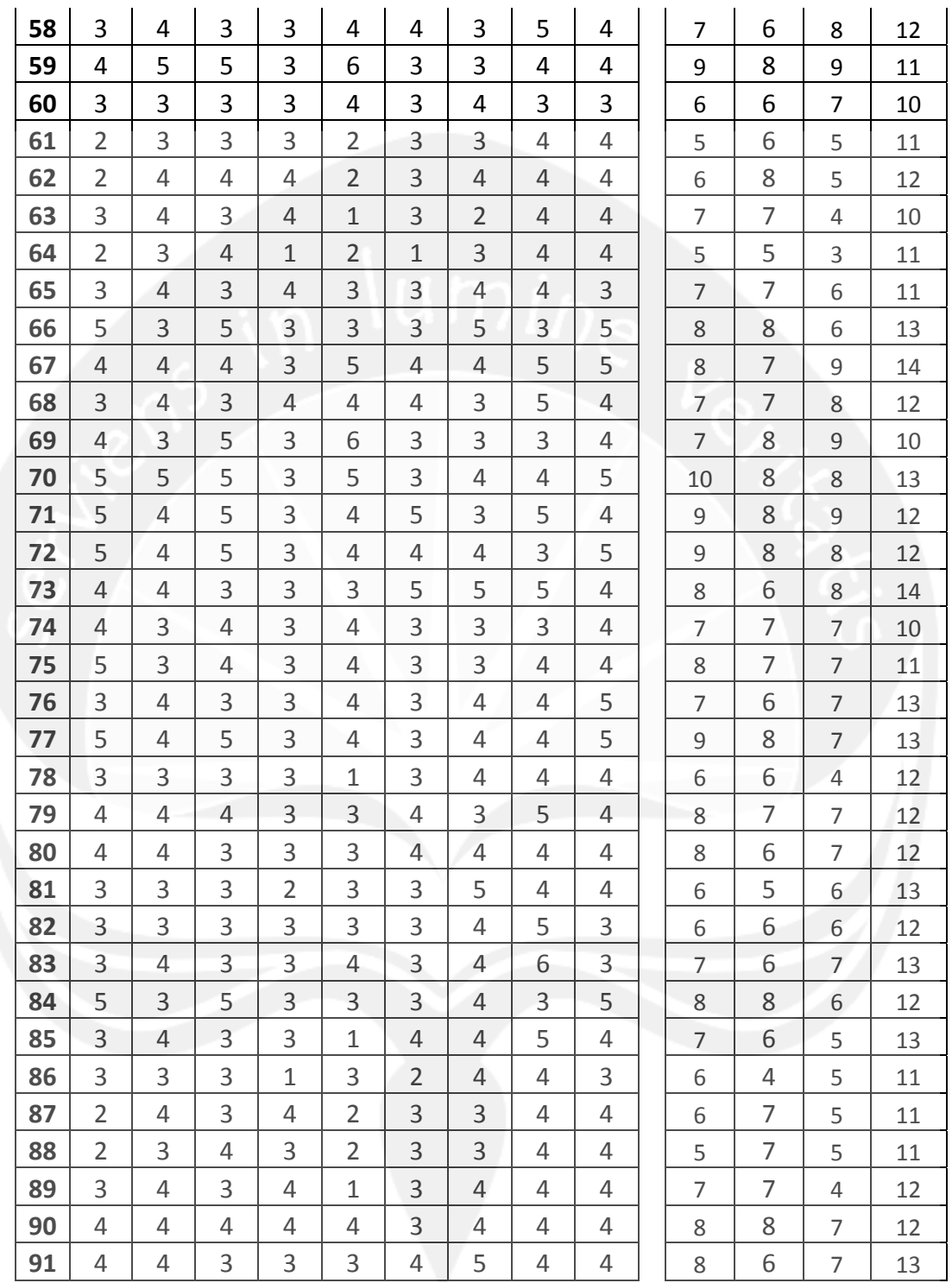

DATASET CLOSE DataSet0. CORRELATIONS /VARIABLES=e1 e2 E /PRINT=TWOTAIL NOSIG /MISSING=PAIRWISE.

# **Correlations**

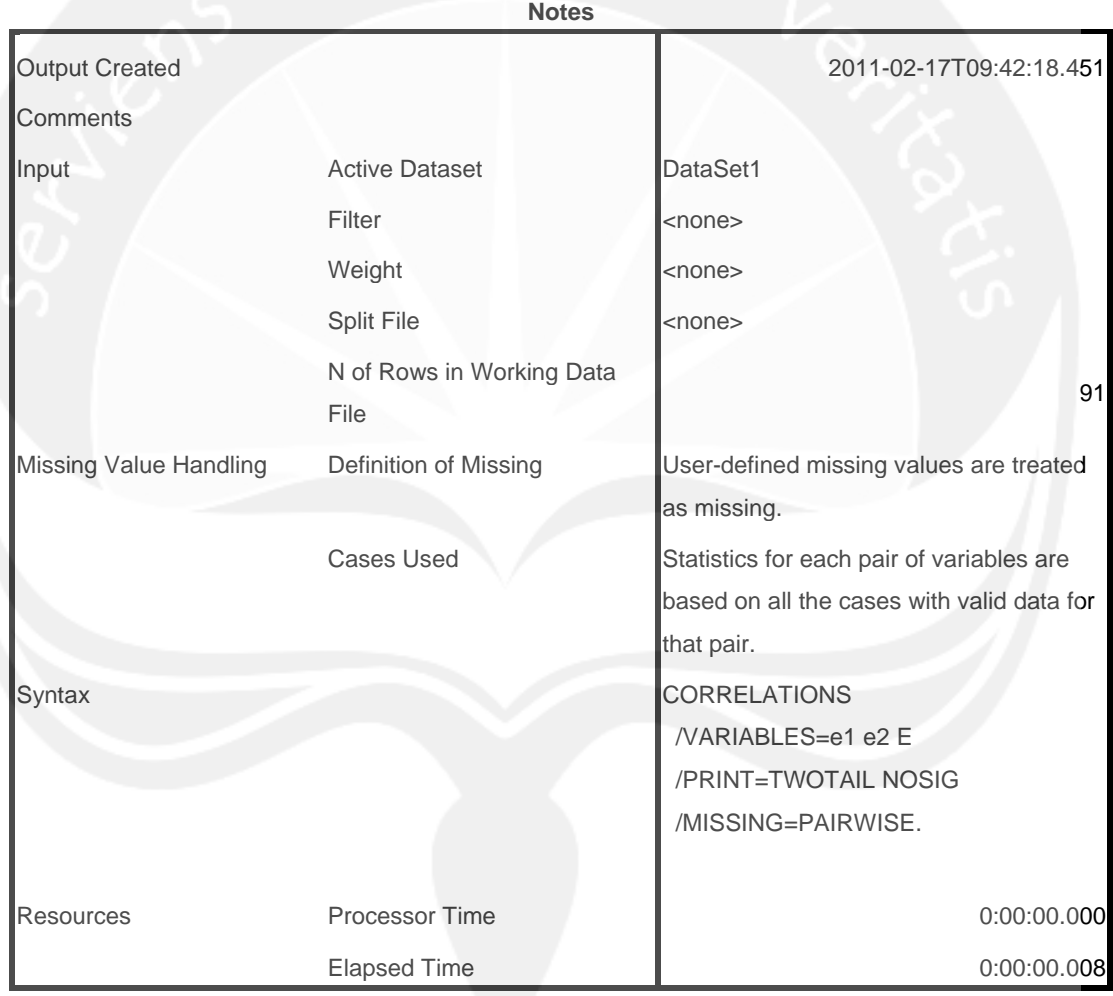

[DataSet1]

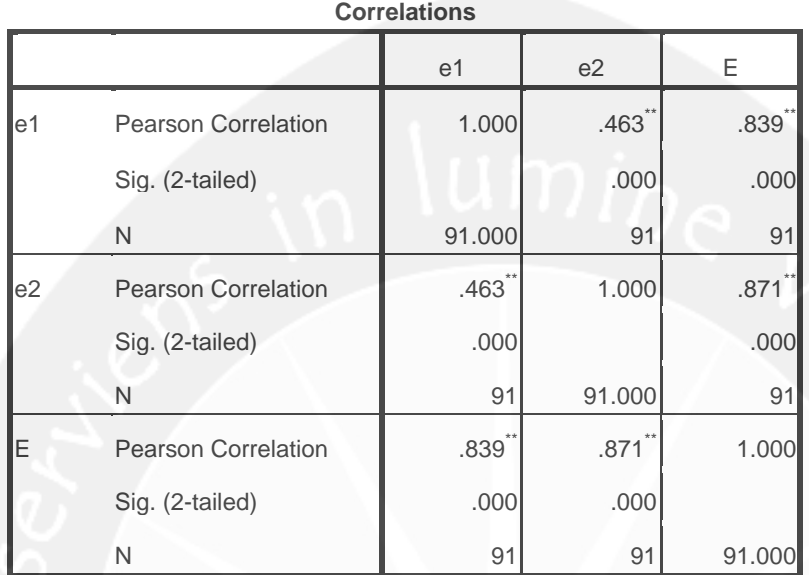

\*\*. Correlation is significant at the 0.01 level (2-tailed).

CORRELATIONS

 /VARIABLES=p1 p2 P /PRINT=TWOTAIL NOSIG /MISSING=PAIRWISE.

# **Correlations**

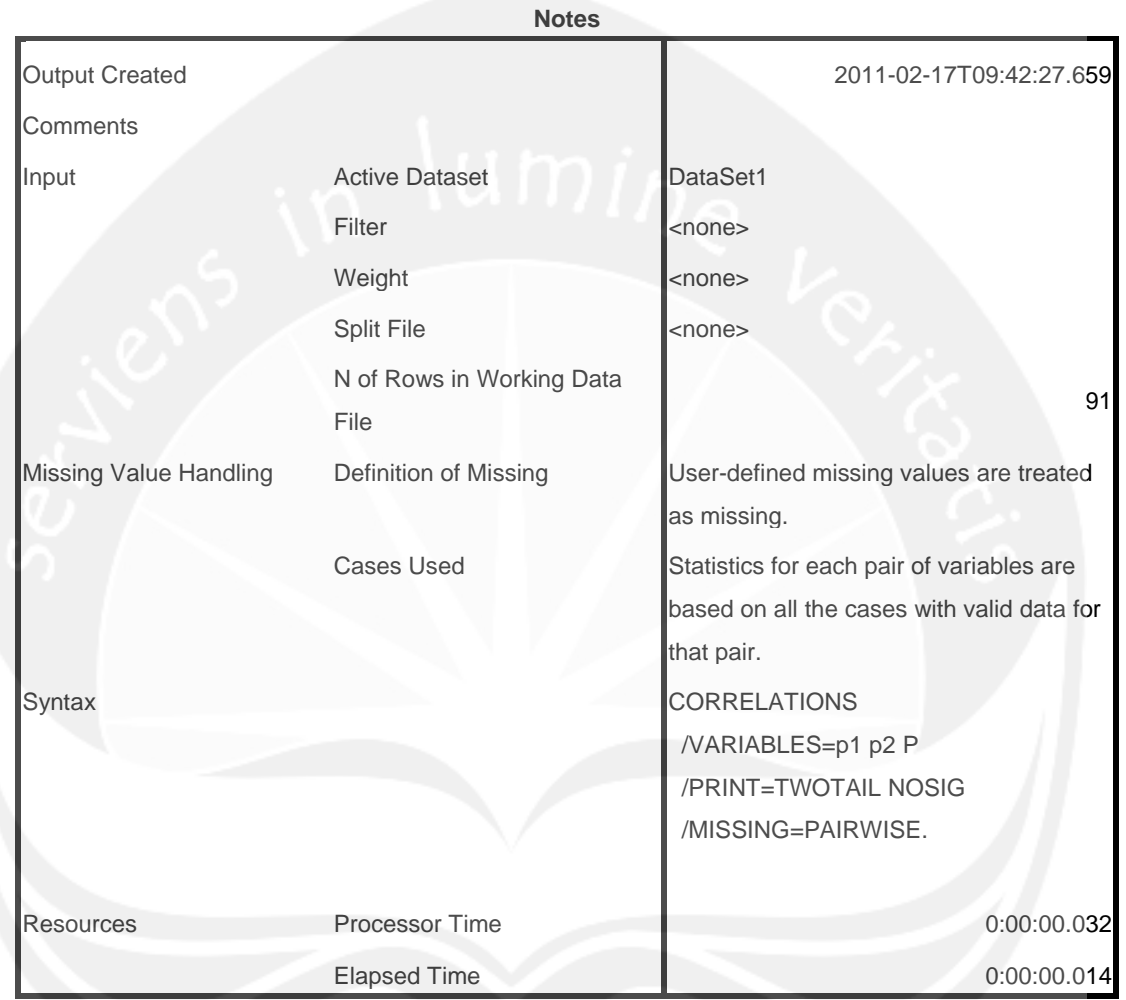

[DataSet1]

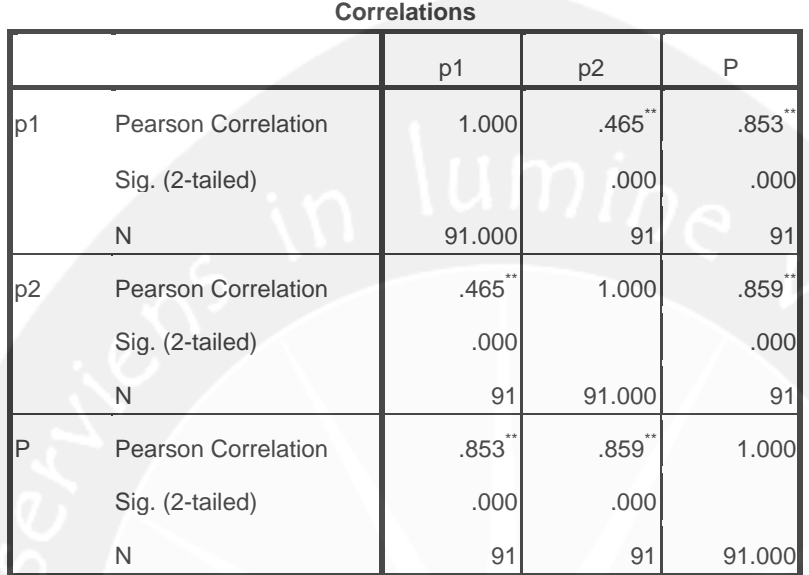

\*\*. Correlation is significant at the 0.01 level (2-tailed).

CORRELATIONS

 /VARIABLES=i1 i2 I /PRINT=TWOTAIL NOSIG /MISSING=PAIRWISE.

# **Correlations**

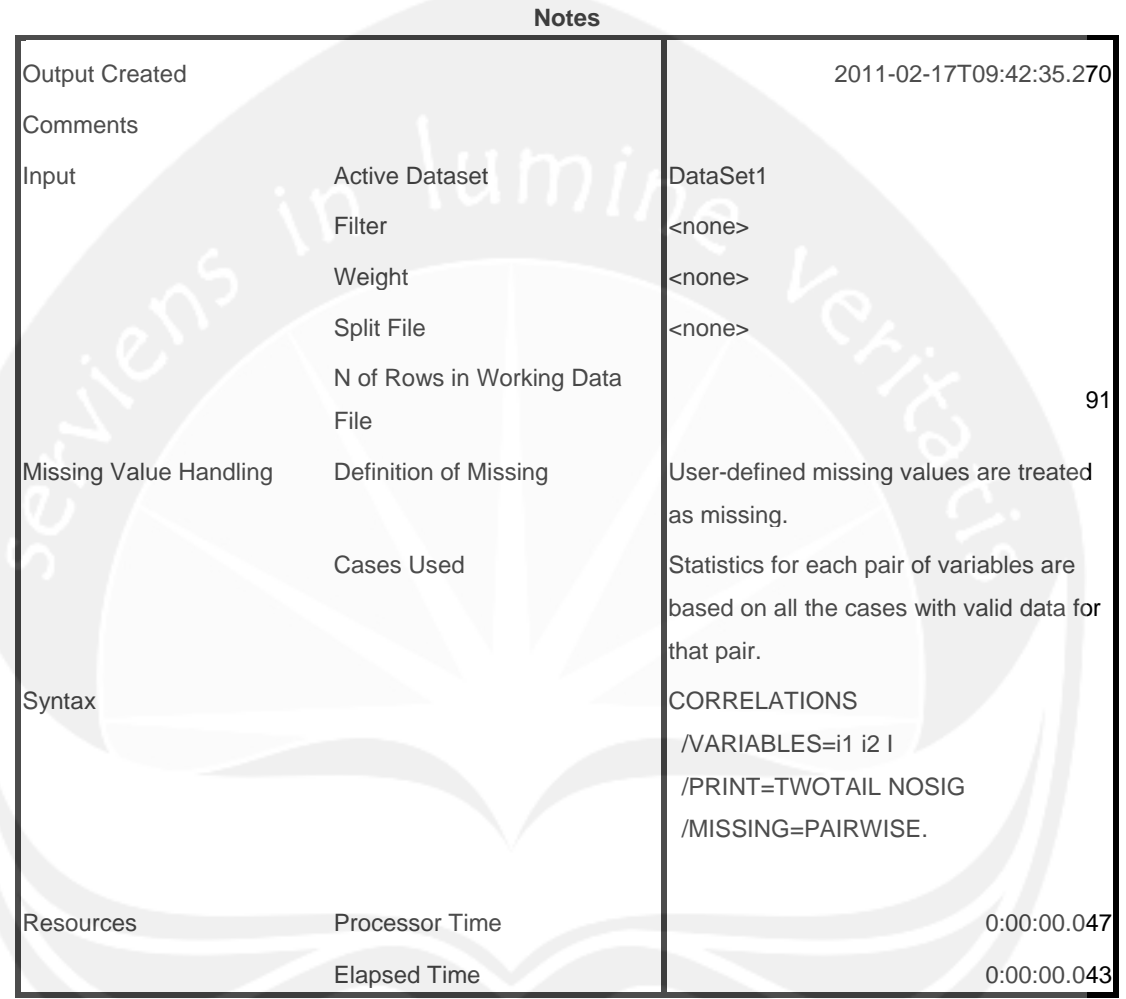

[DataSet1]

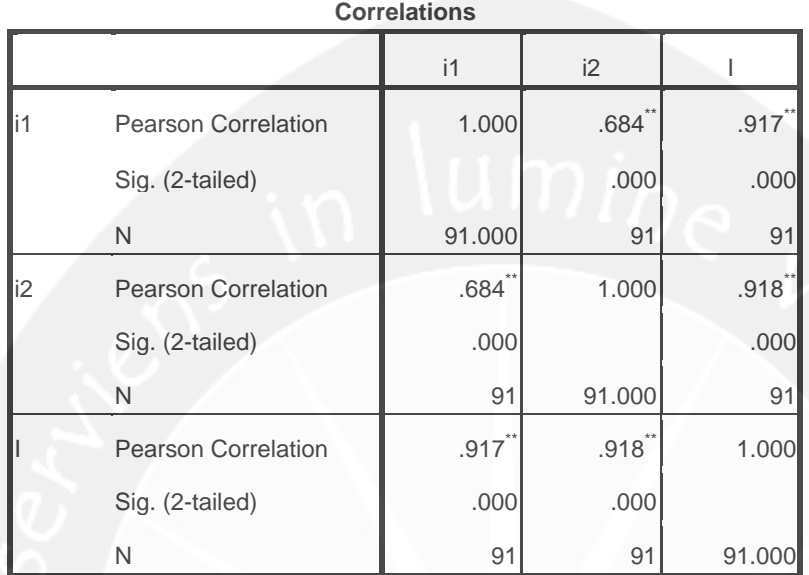

\*\*. Correlation is significant at the 0.01 level (2-tailed).

CORRELATIONS

 /VARIABLES=c1 c2 c3 C /PRINT=TWOTAIL NOSIG /MISSING=PAIRWISE.

# **Correlations**

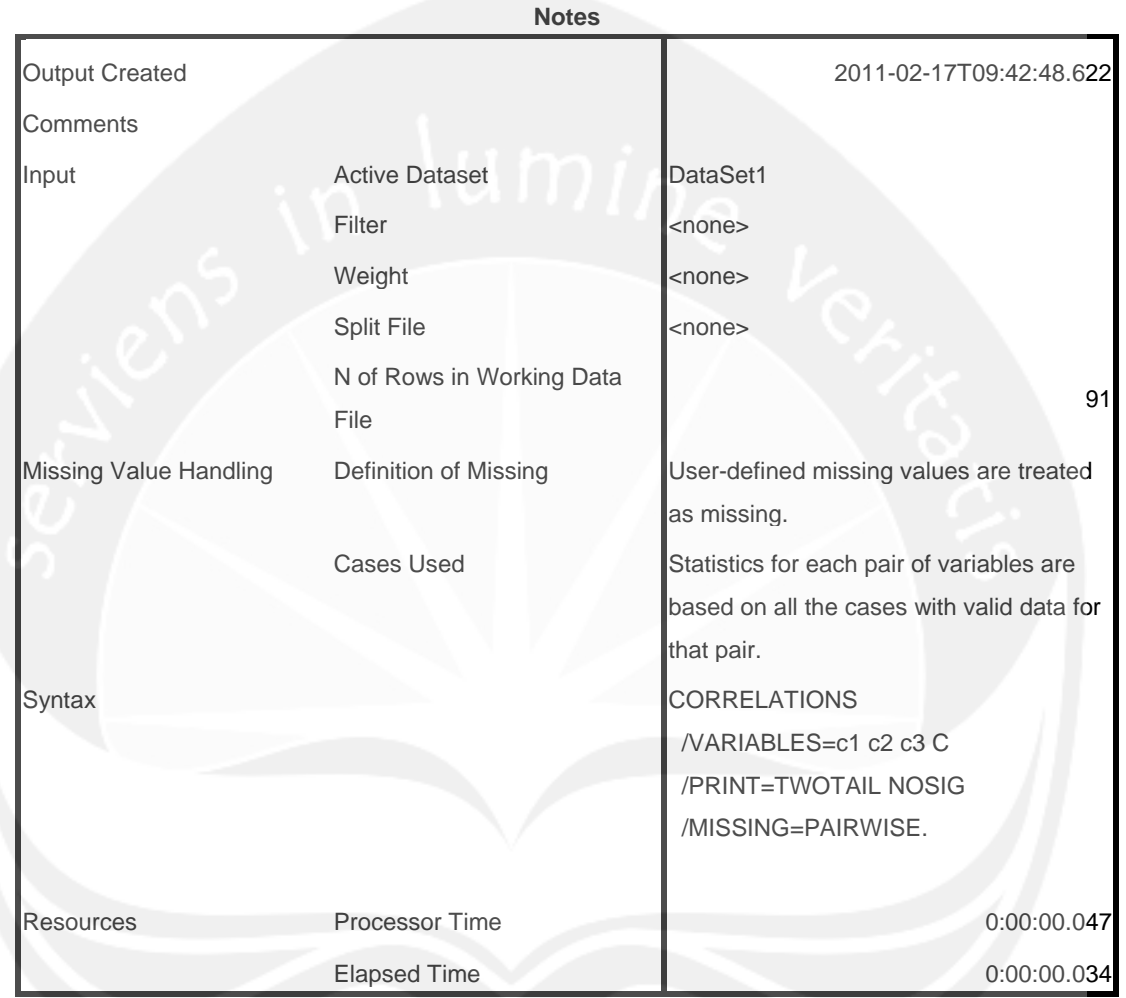

[DataSet1]

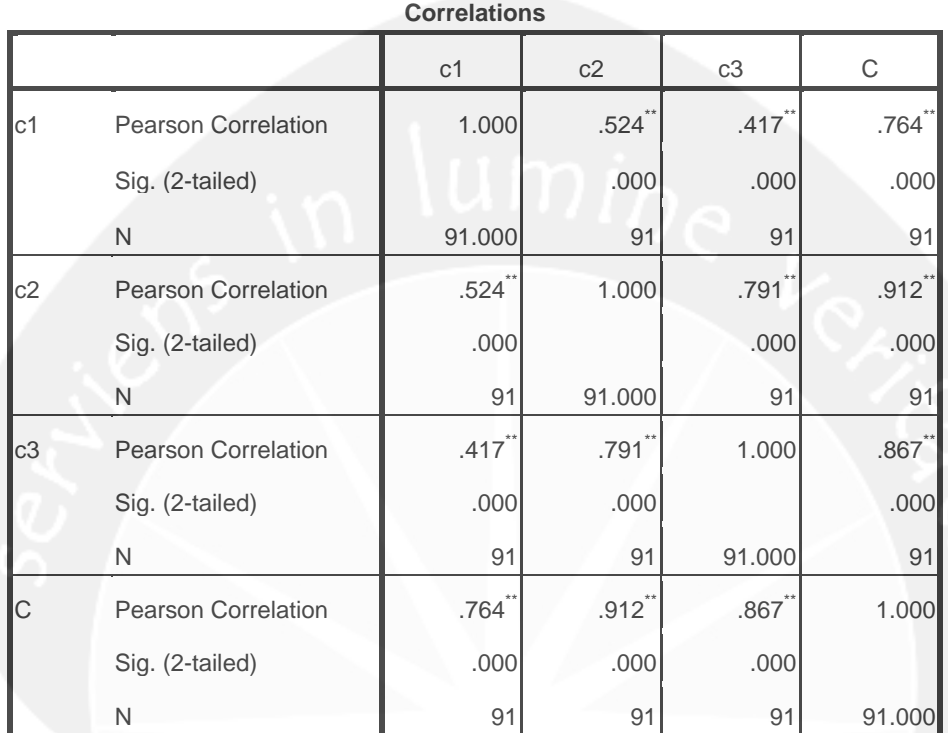

\*\*. Correlation is significant at the 0.01 level (2-tailed).

RELIABILITY /VARIABLES=e1 e2 /SCALE('ALL VARIABLES') ALL /MODEL=ALPHA.

# **Reliability**

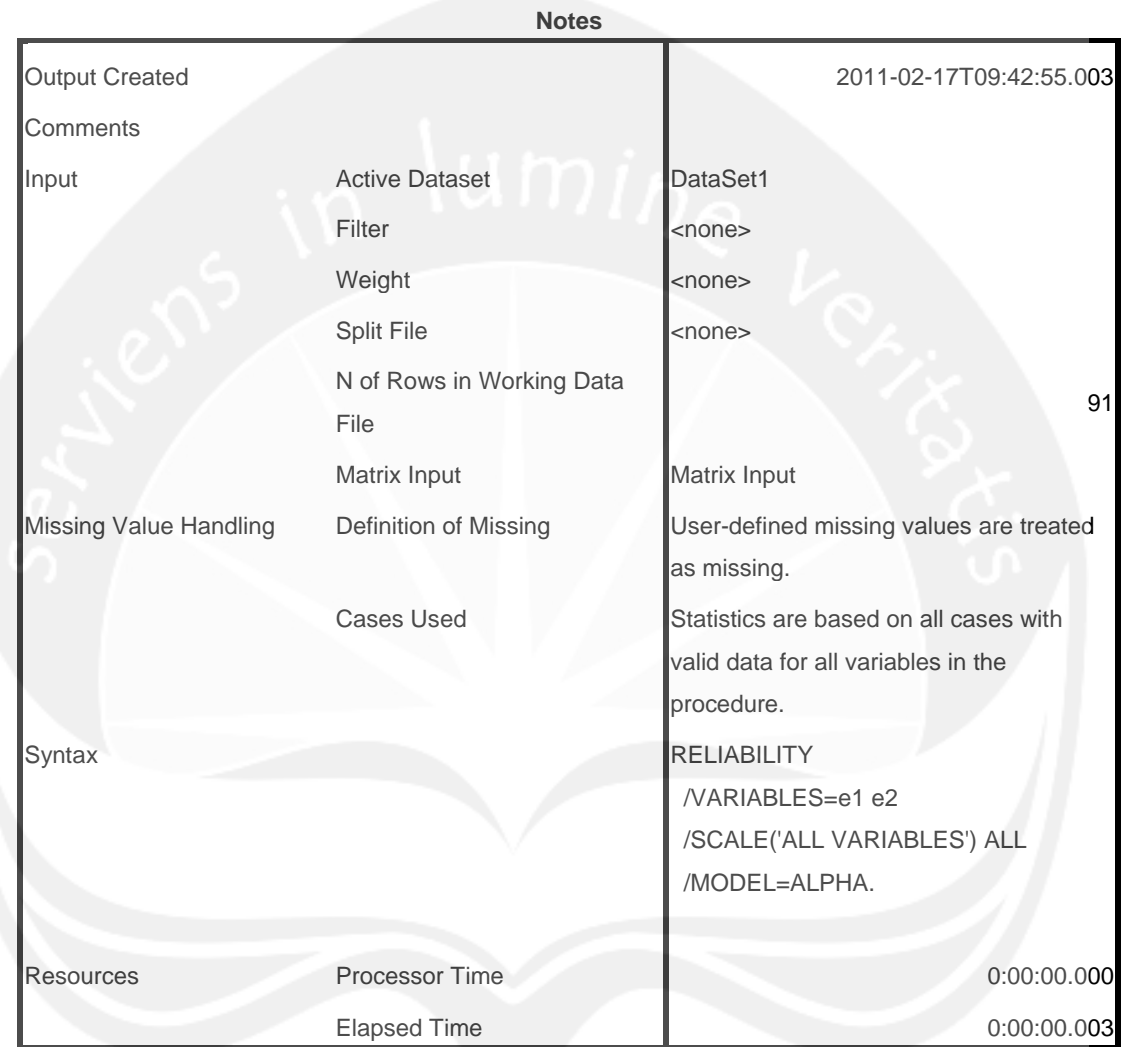

[DataSet1]

## **Scale: ALL VARIABLES**

## **Case Processing Summary**

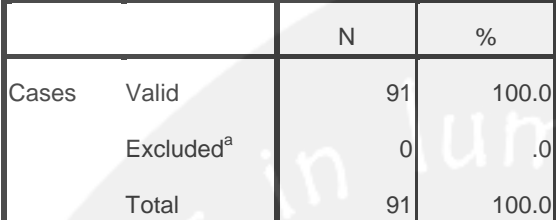

a. Listwise deletion based on all variables in the procedure.

## **Reliability Statistics**

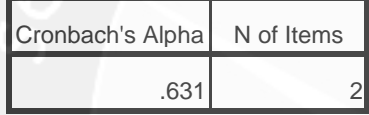

RELIABILITY /VARIABLES=p1 p2 /SCALE('ALL VARIABLES') ALL /MODEL=ALPHA.

# **Reliability**

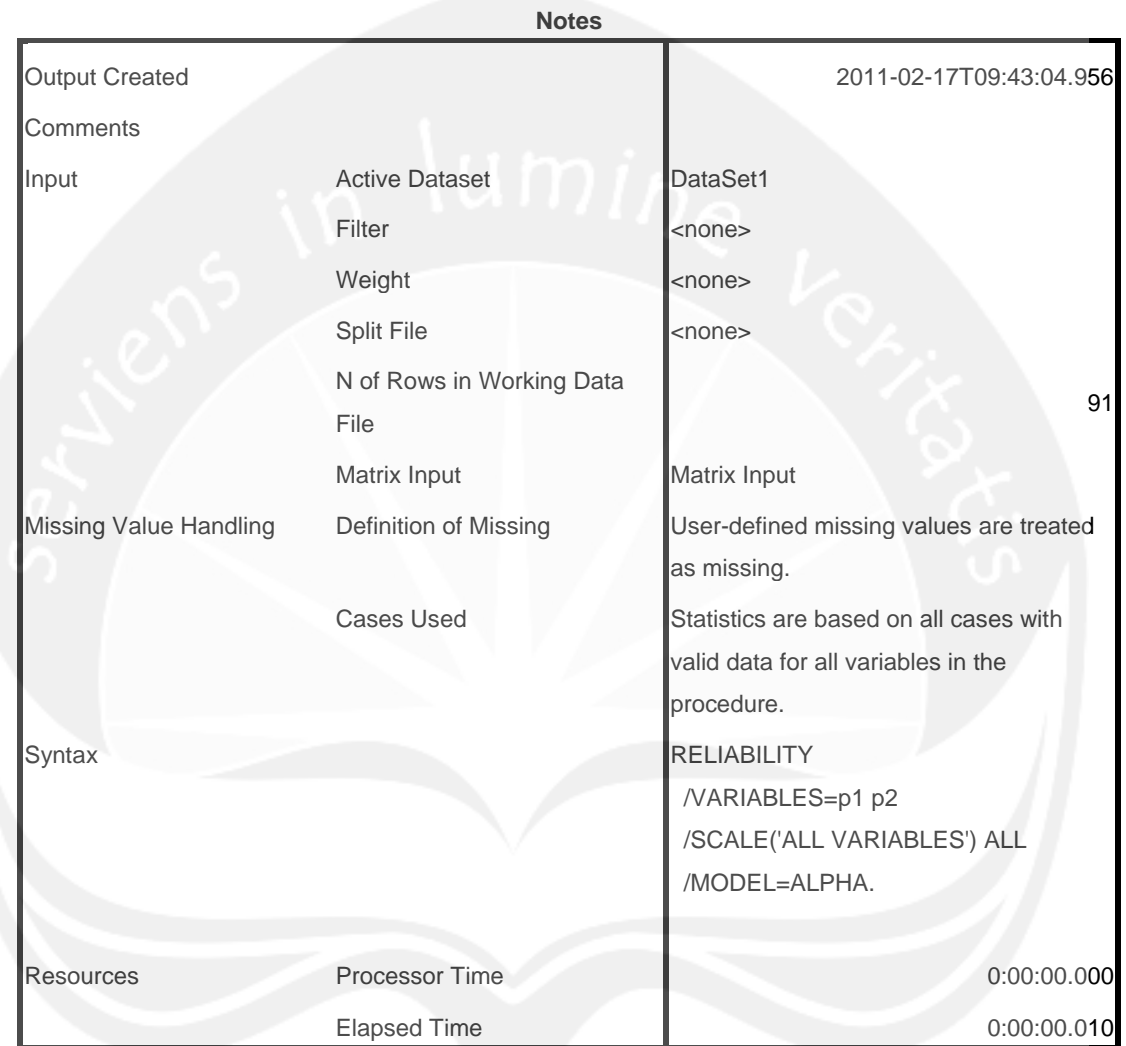

[DataSet1]

## **Scale: ALL VARIABLES**

## **Case Processing Summary**

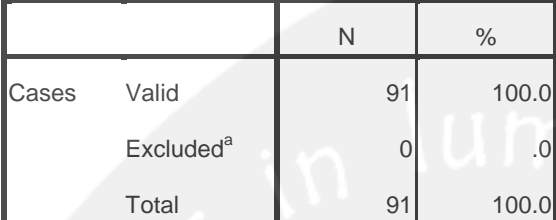

a. Listwise deletion based on all variables in the procedure.

## **Reliability Statistics**

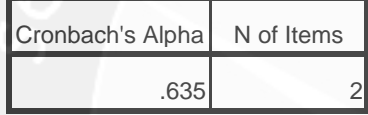

RELIABILITY /VARIABLES=i1 i2 /SCALE('ALL VARIABLES') ALL /MODEL=ALPHA.

# **Reliability**

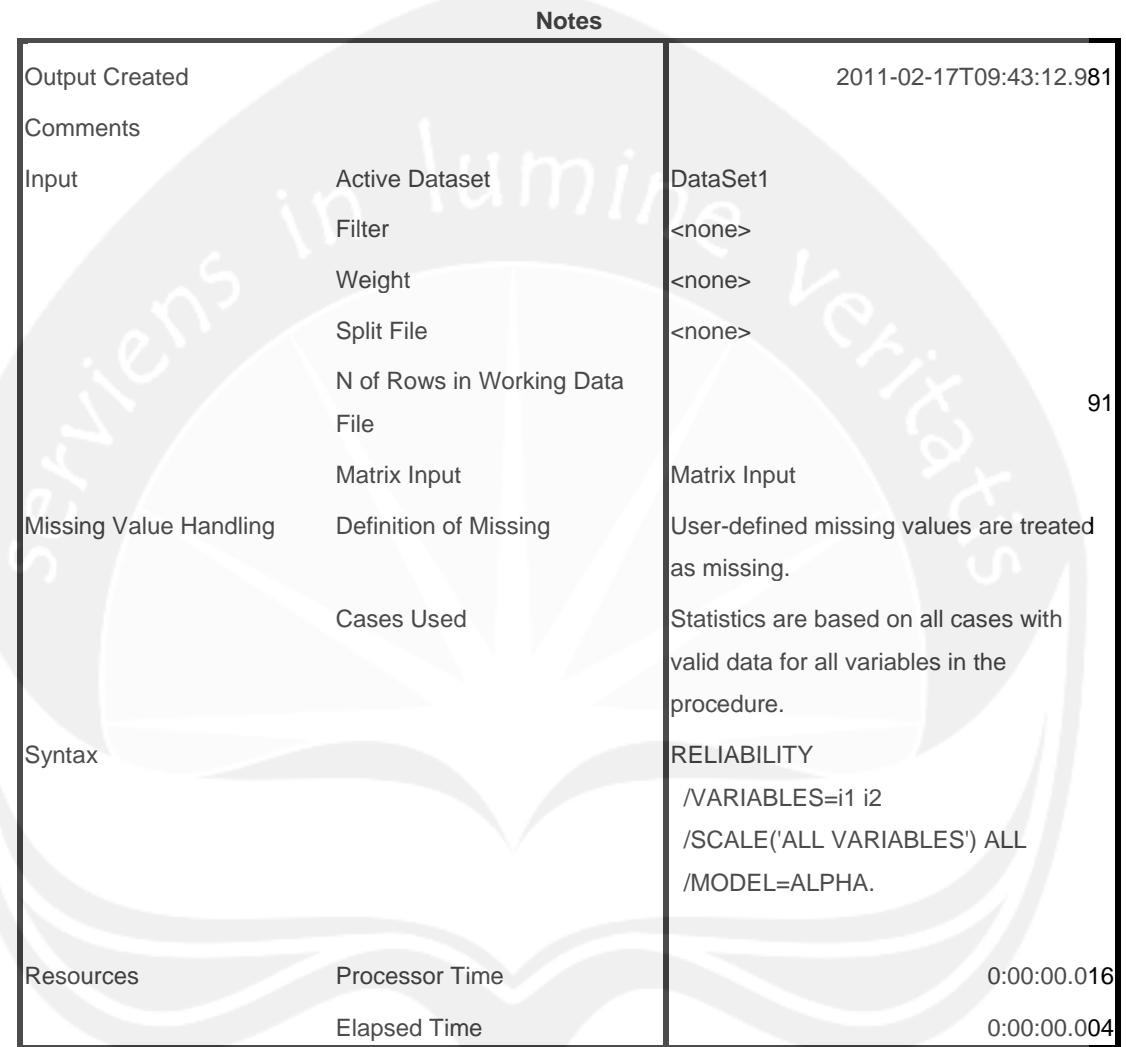

[DataSet1]

## **Scale: ALL VARIABLES**

## **Case Processing Summary**

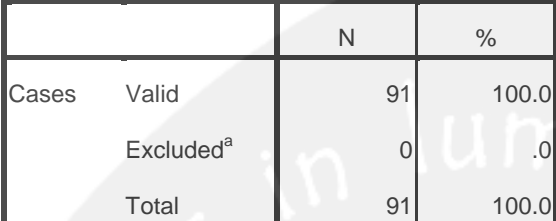

a. Listwise deletion based on all variables in the procedure.

## **Reliability Statistics**

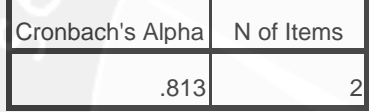

RELIABILITY /VARIABLES=c1 c2 c3 /SCALE('ALL VARIABLES') ALL /MODEL=ALPHA.

# **Reliability**

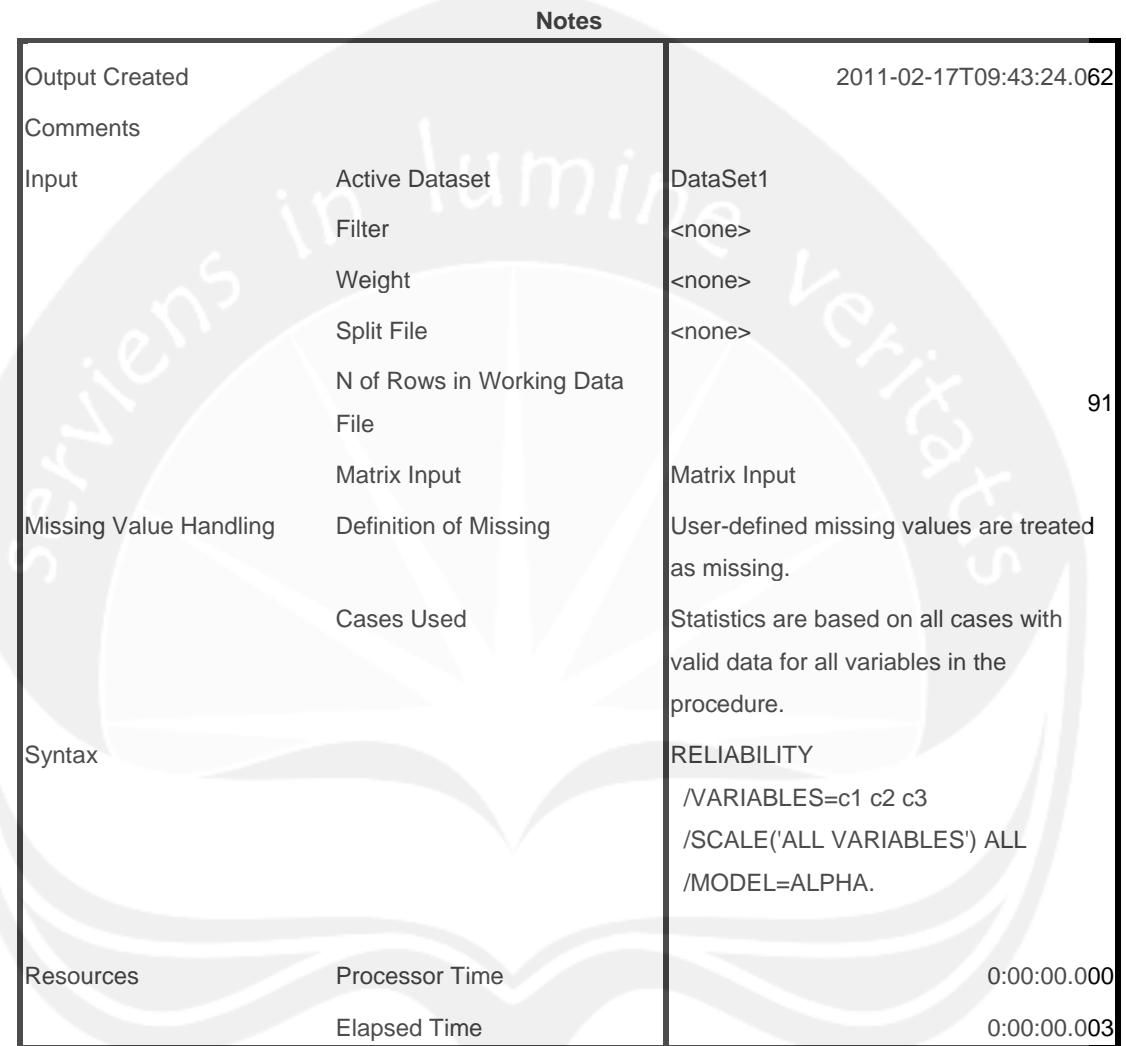

[DataSet1]

## **Scale: ALL VARIABLES**

## **Case Processing Summary**

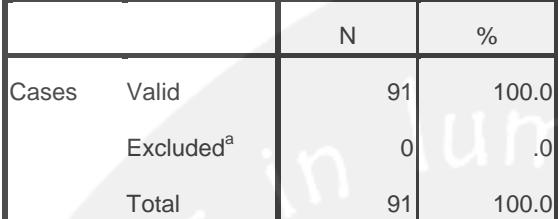

a. Listwise deletion based on all variables in the procedure.

## **Reliability Statistics**

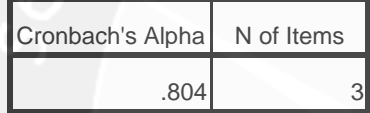

FREQUENCIES VARIABLES=e1 e2 /ORDER=ANALYSIS.

# **Frequencies**

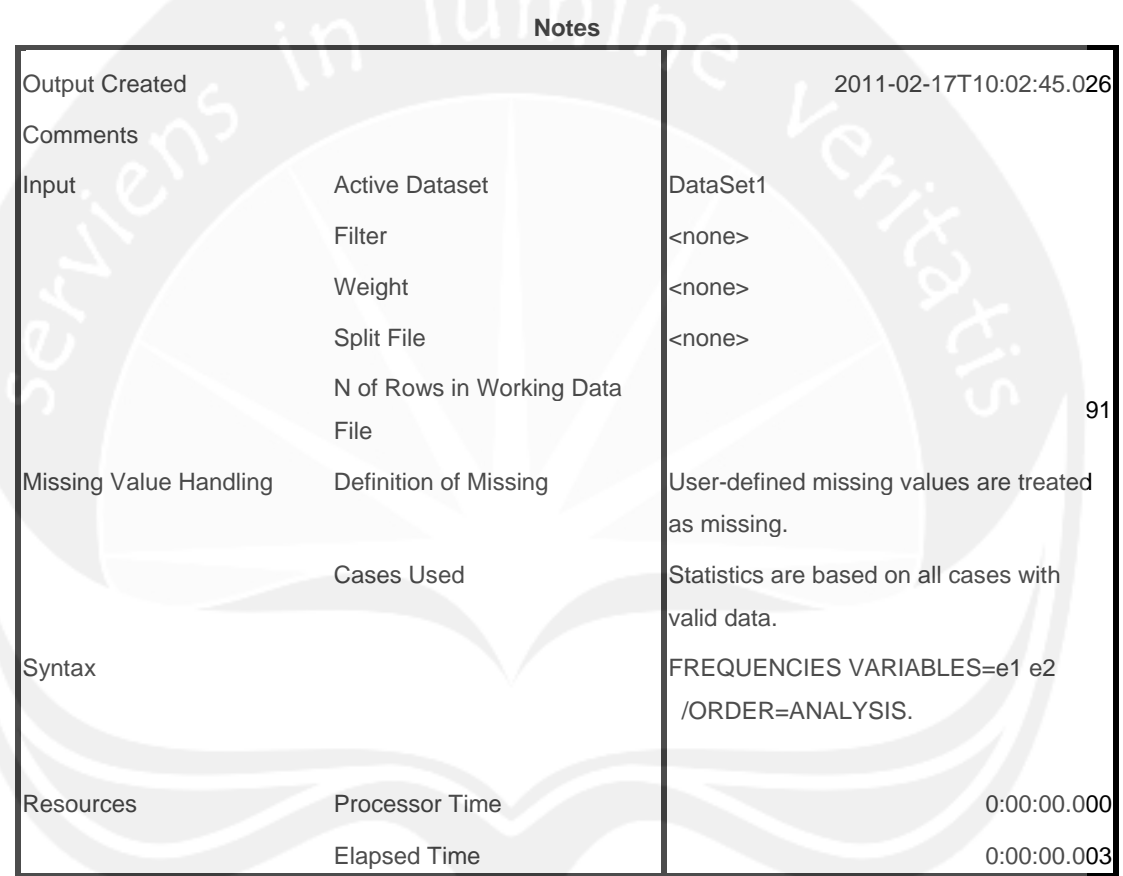

[DataSet1]

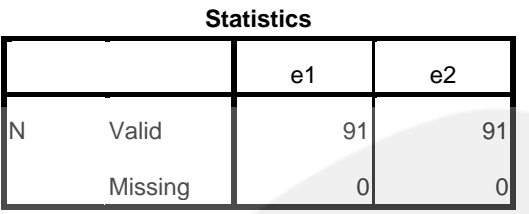

# **Frequency Table**

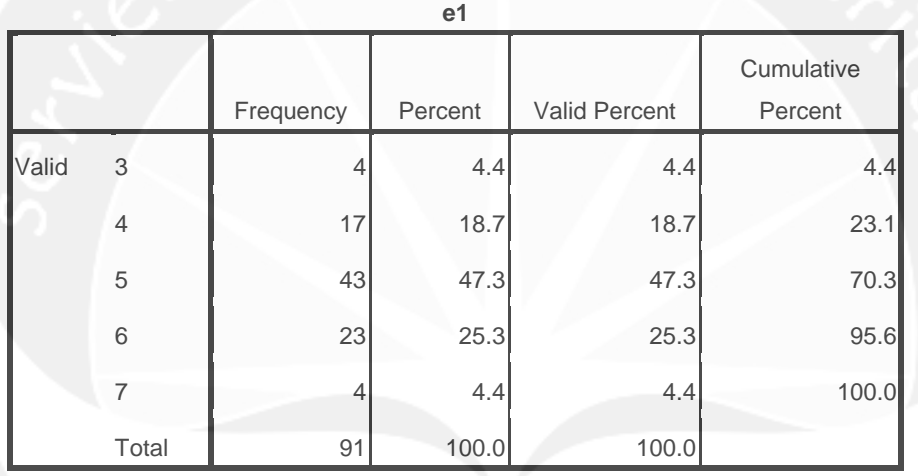

**e2**

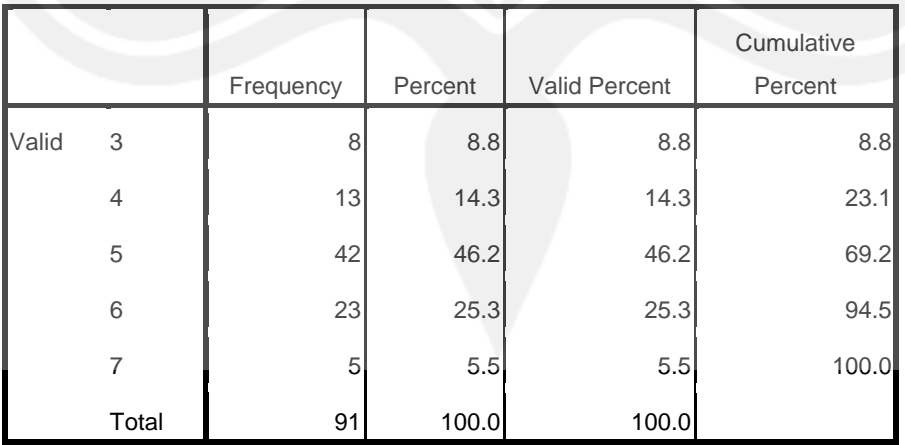

FREQUENCIES VARIABLES=p1 p2 /ORDER=ANALYSIS.

# **Frequencies**

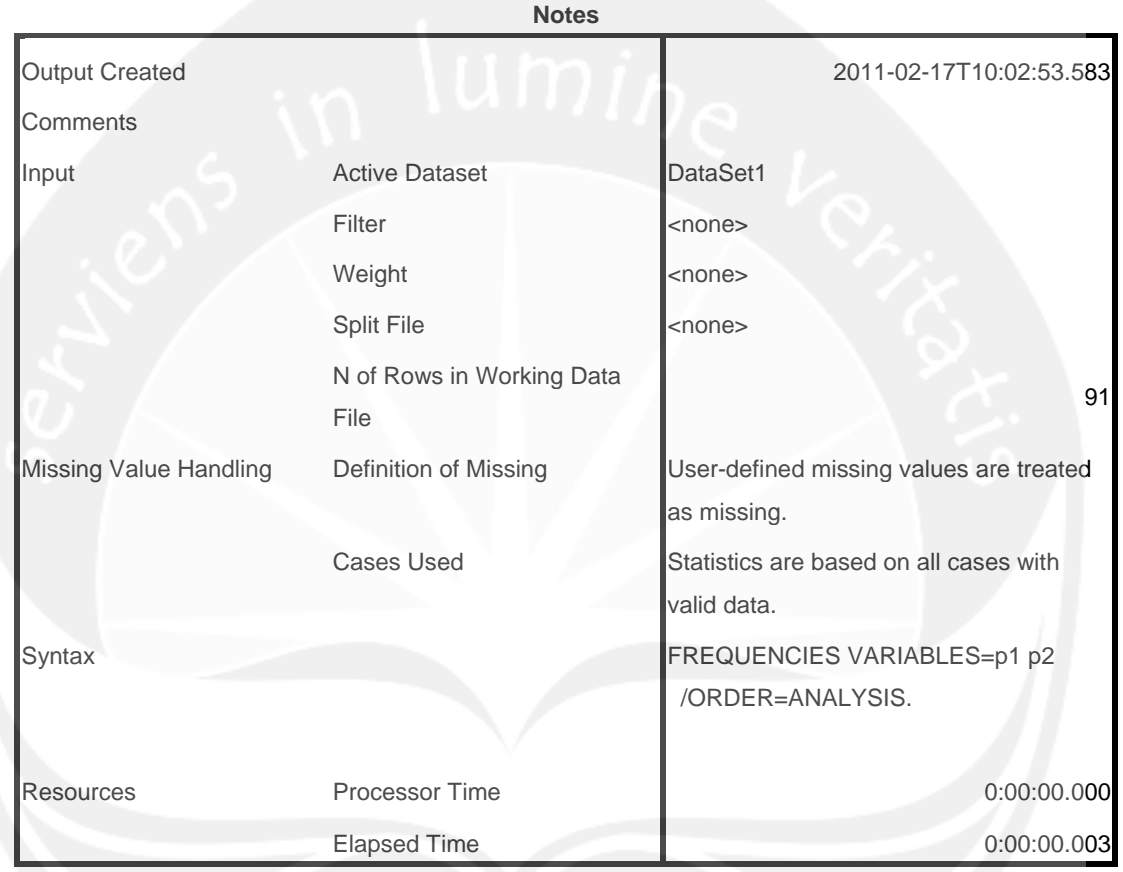

[DataSet1]

## **Statistics**

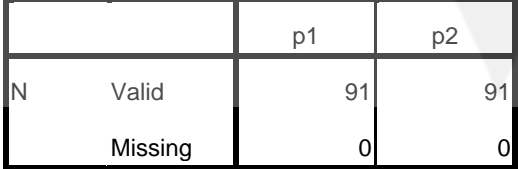

# **Frequency Table**

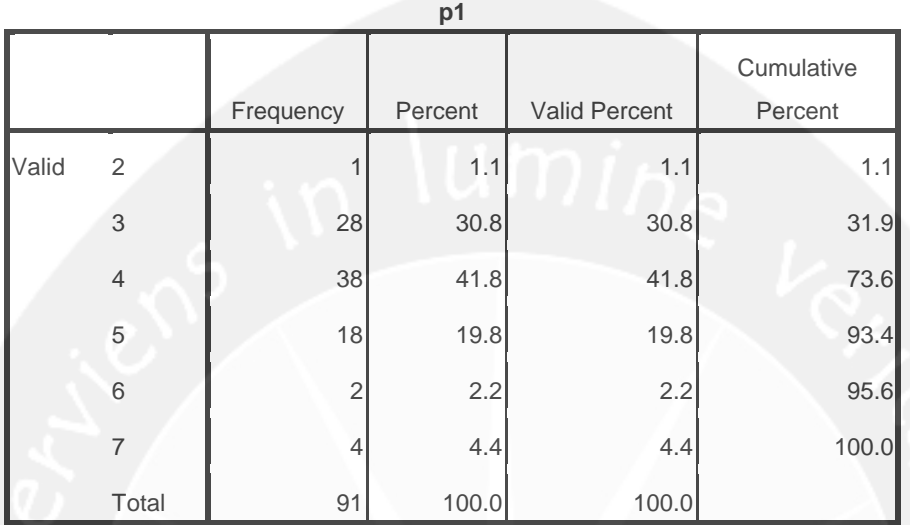

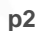

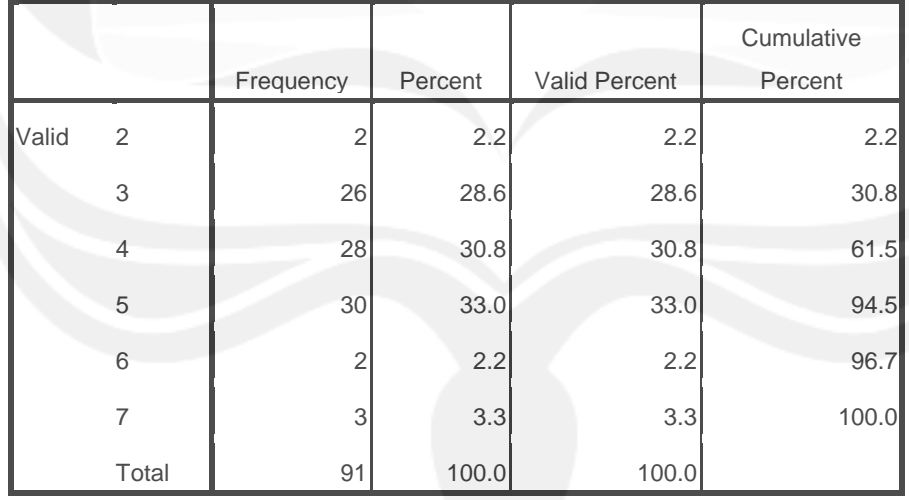

FREQUENCIES VARIABLES=i1 i2 /ORDER=ANALYSIS.

# **Frequencies**

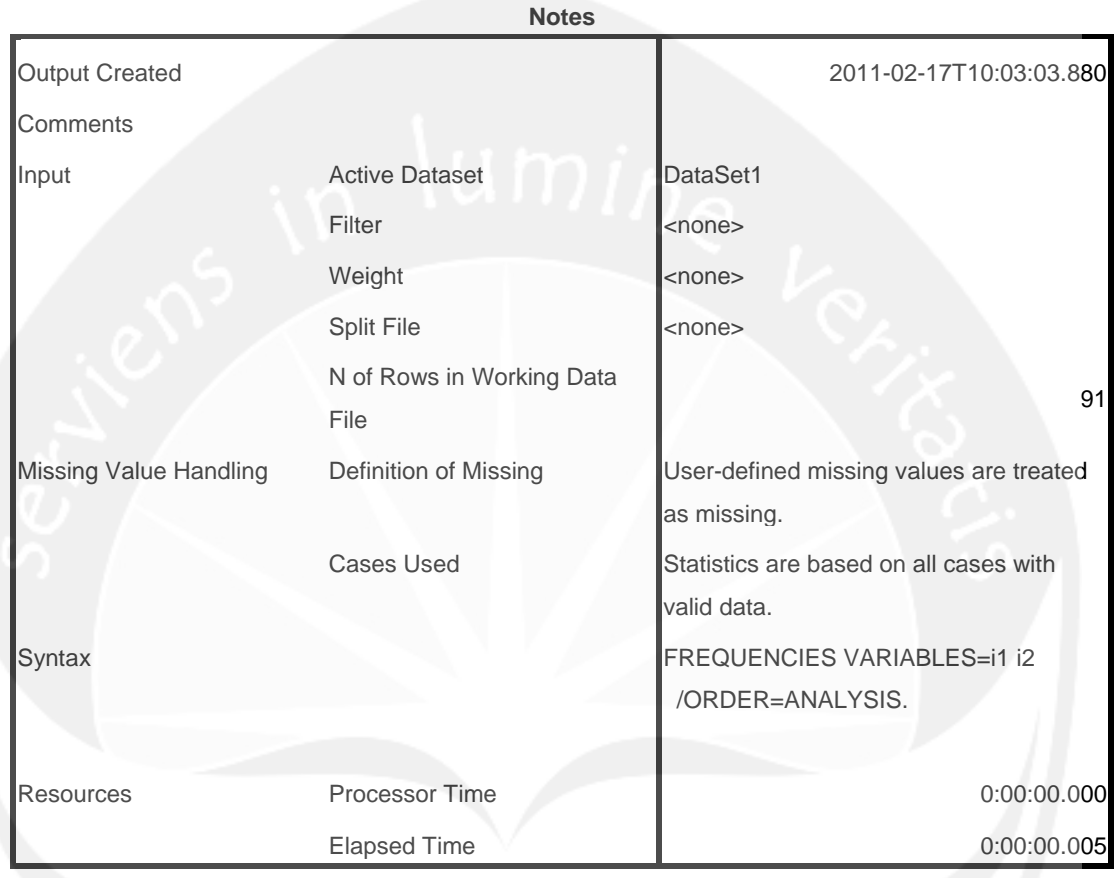

[DataSet1]

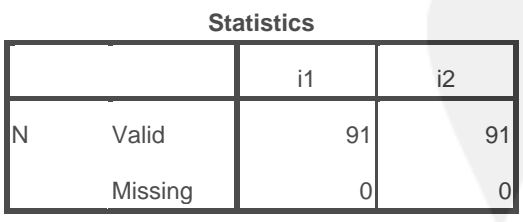

# **Frequency Table**

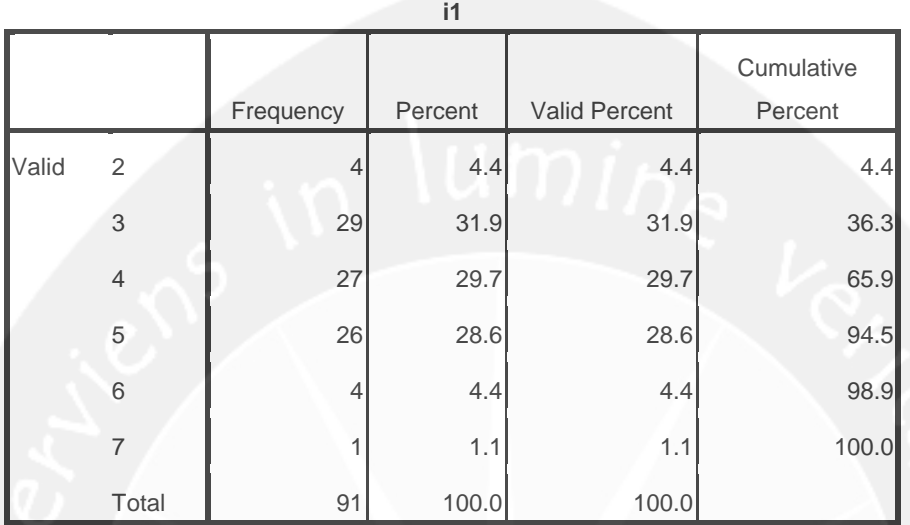

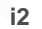

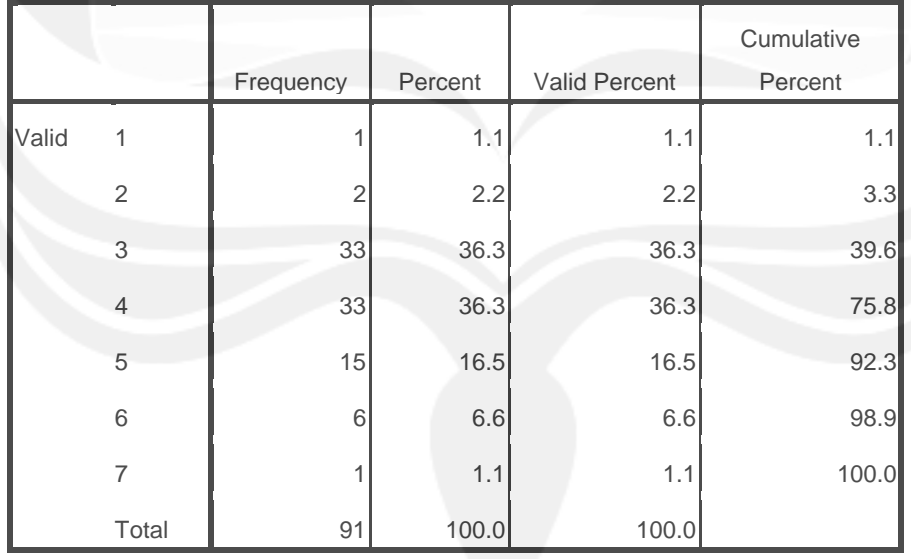

FREQUENCIES VARIABLES=c1 c2 c3 /ORDER=ANALYSIS.

# **Frequencies**

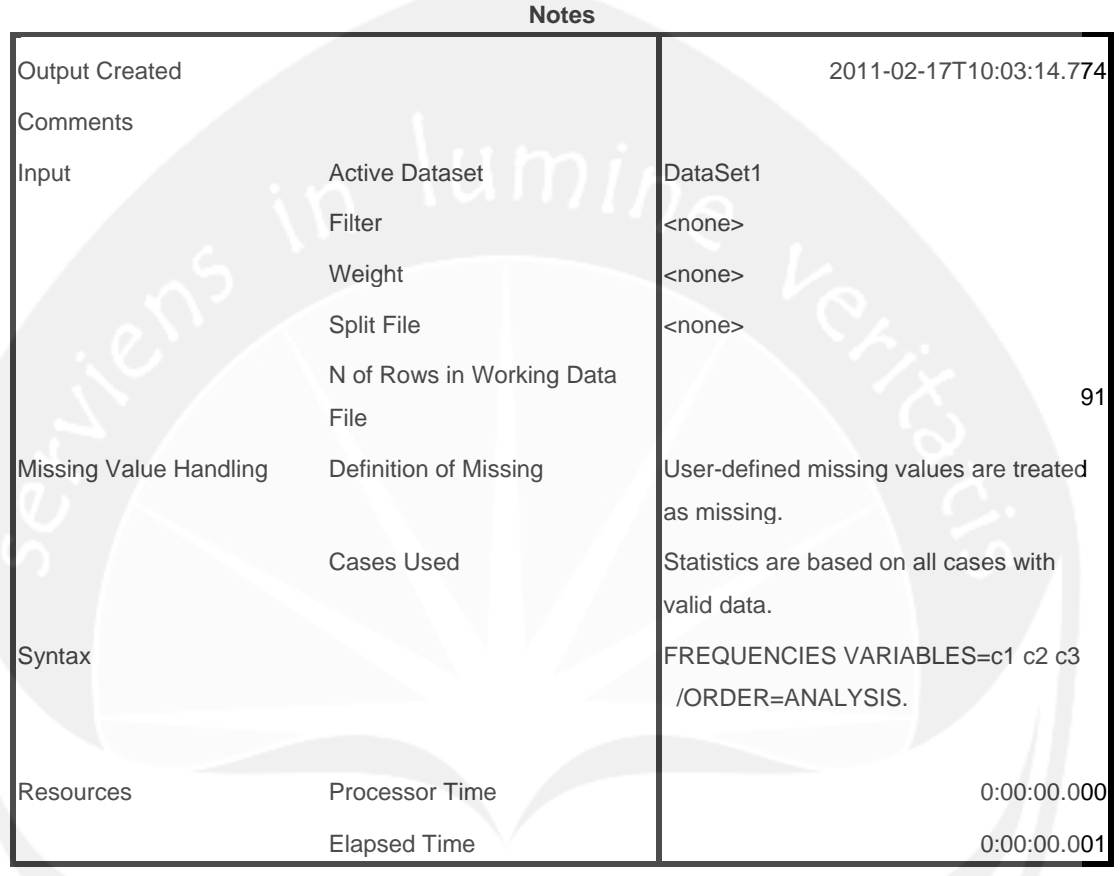

[DataSet1]

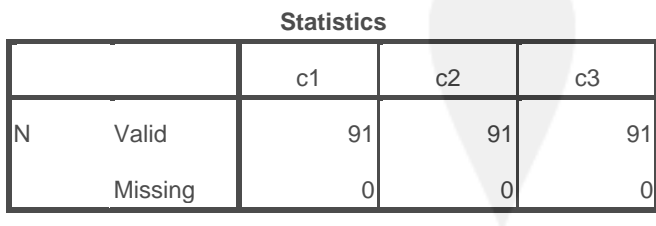

# **Frequency Table**

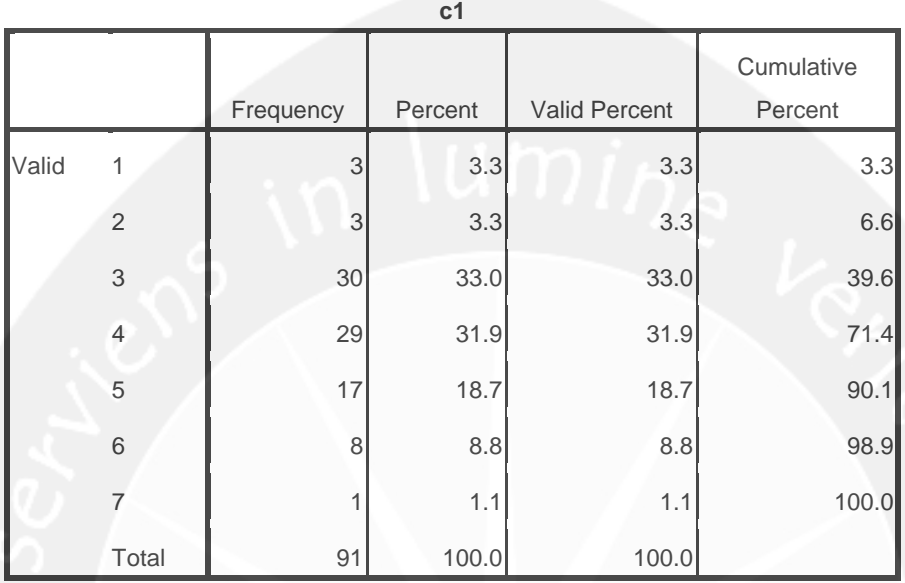

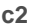

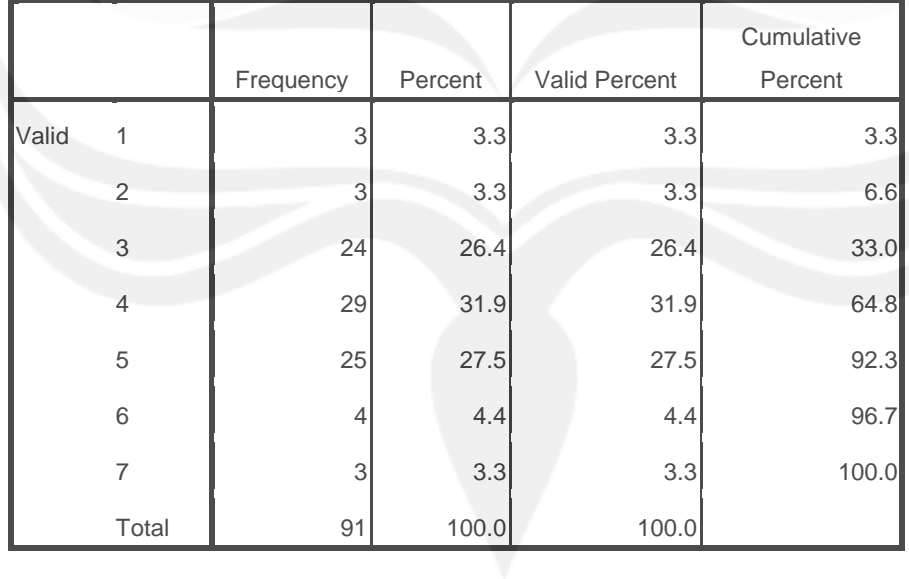

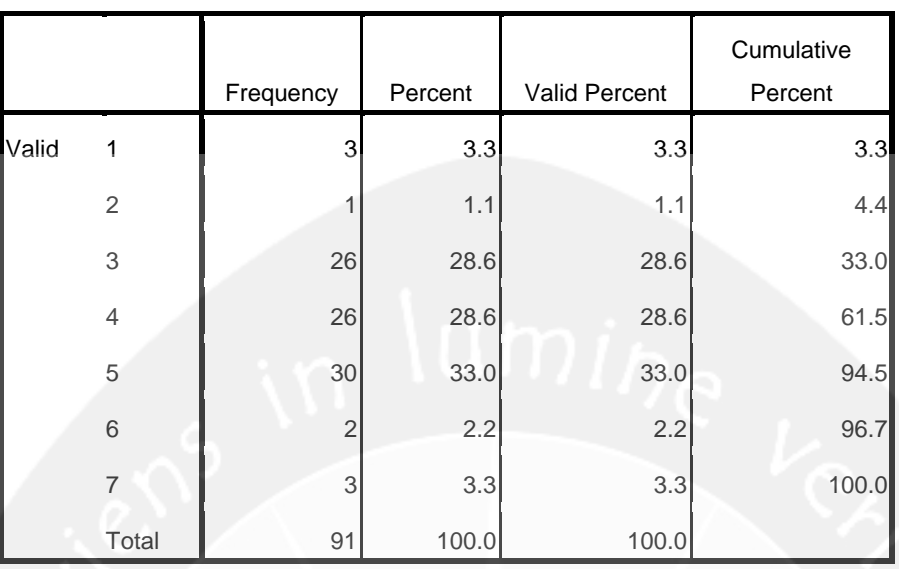

FREQUENCIES VARIABLES=e1 e2 /ORDER=ANALYSIS.

# **Frequencies**

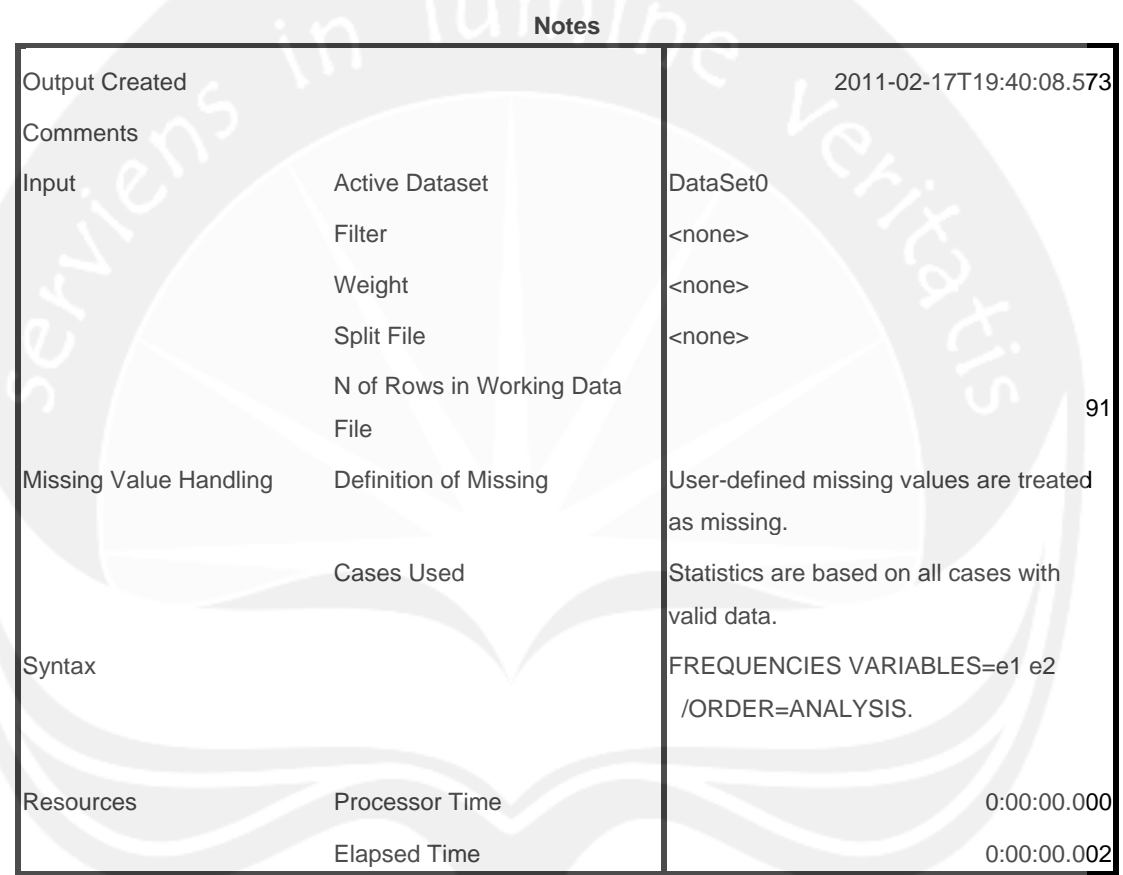

[DataSet0]

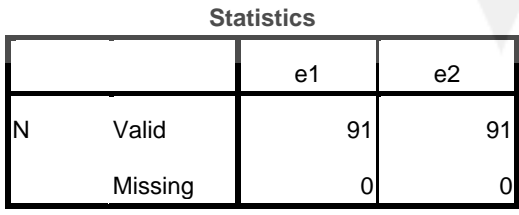

# **Frequency Table**

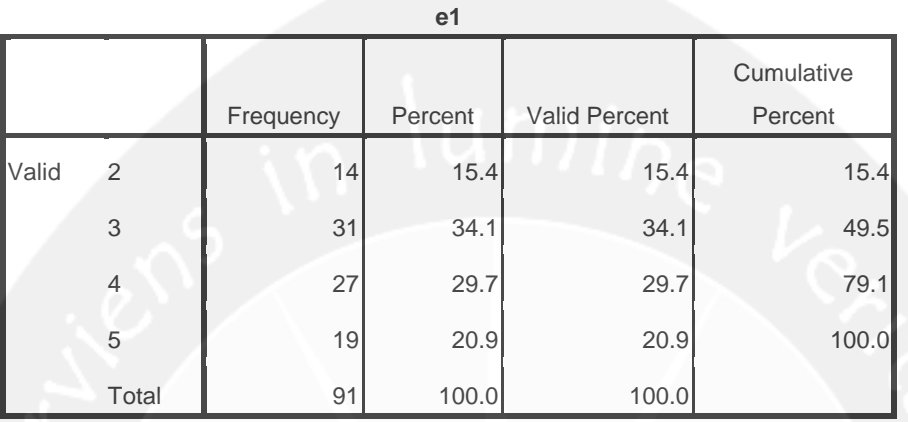

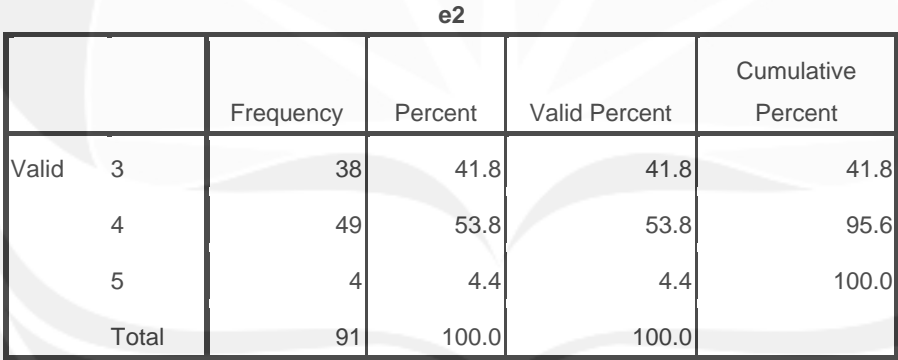

FREQUENCIES VARIABLES=p1 p2 /ORDER=ANALYSIS.

# **Frequencies**

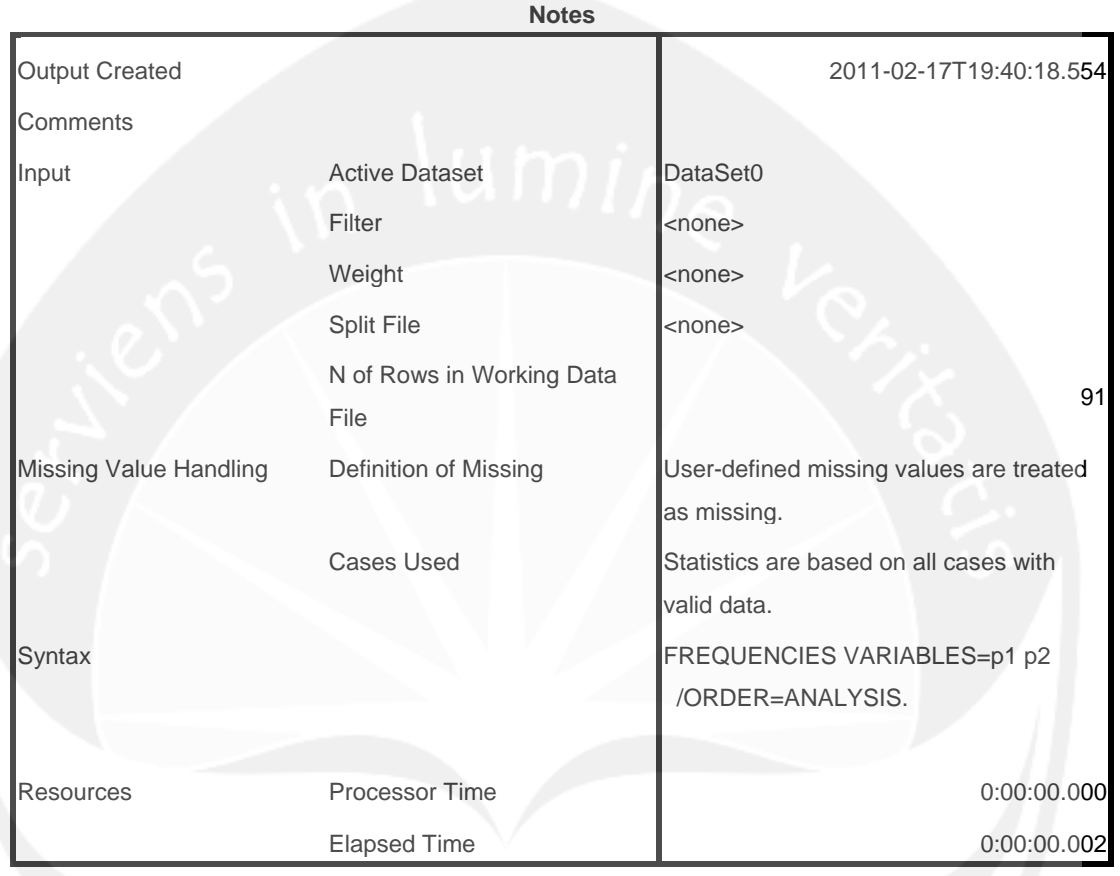

[DataSet0]

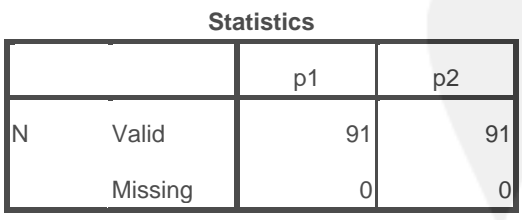

# **Frequency Table**

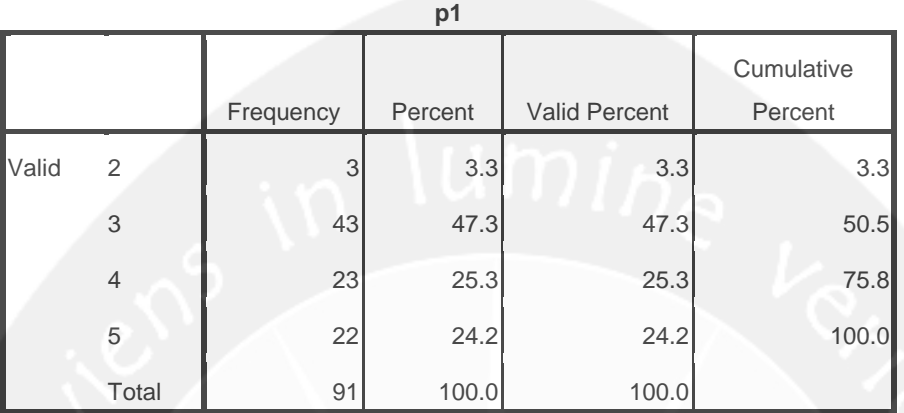

**p2**

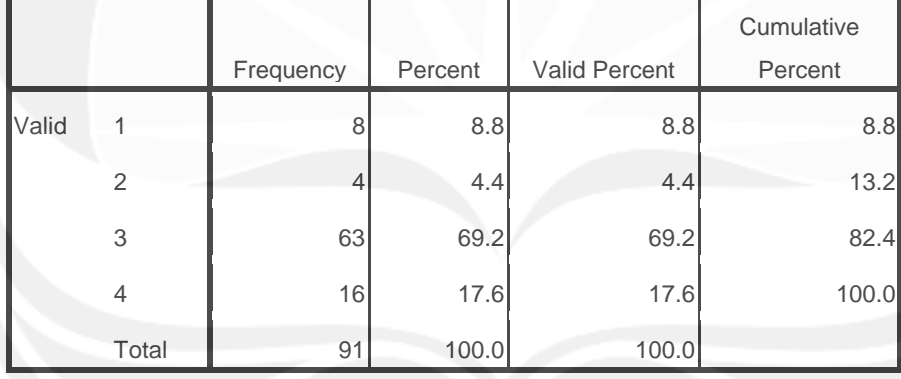

FREQUENCIES VARIABLES=i1 i2 /ORDER=ANALYSIS.

# **Frequencies**

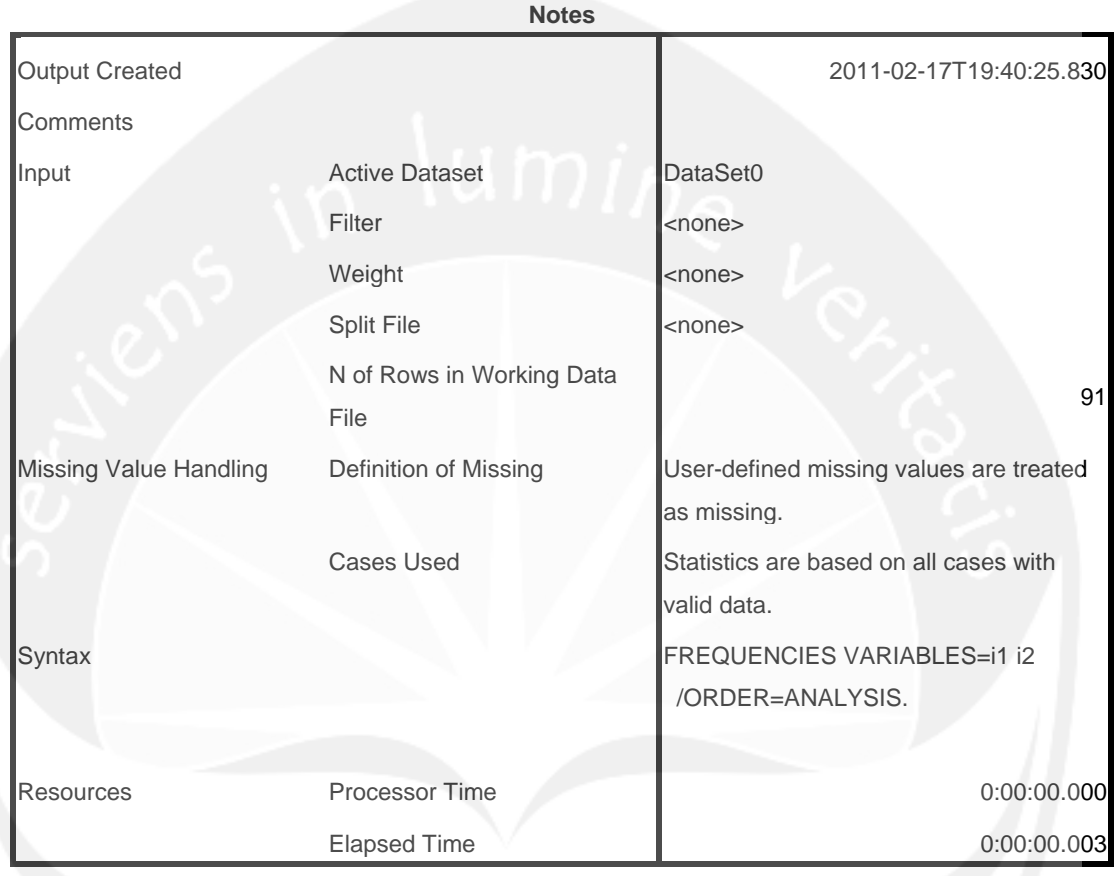

[DataSet0]

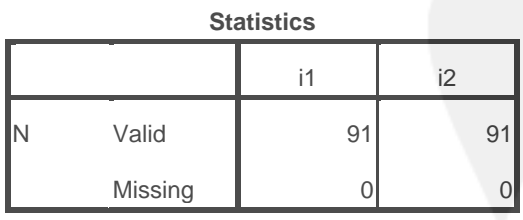

# **Frequency Table**

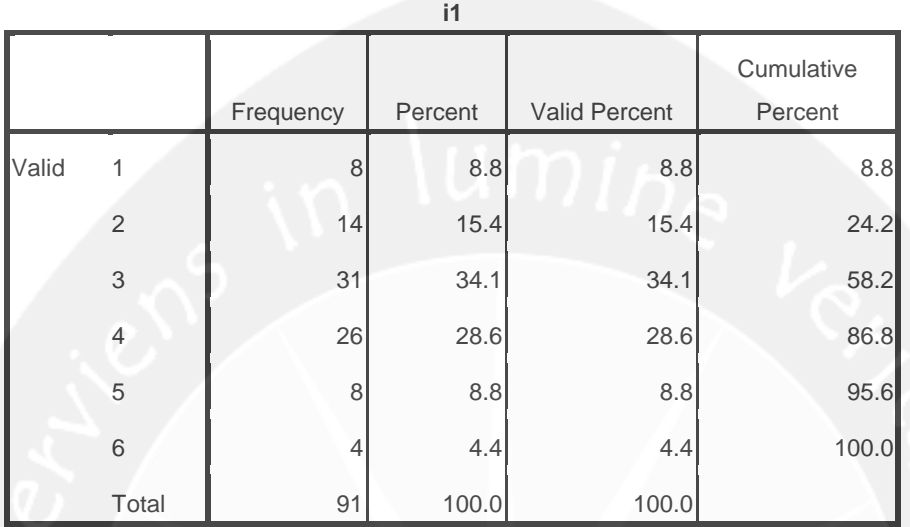

**i2**

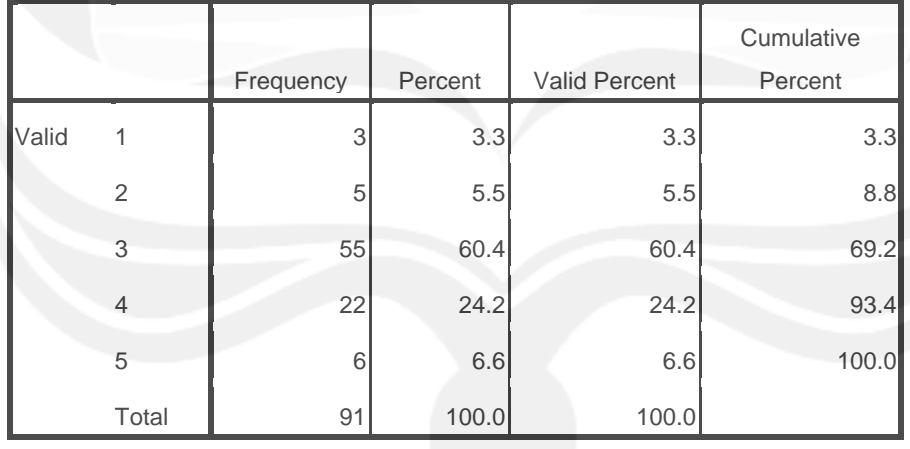

FREQUENCIES VARIABLES=c1 c2 c3 /ORDER=ANALYSIS.

# **Frequencies**

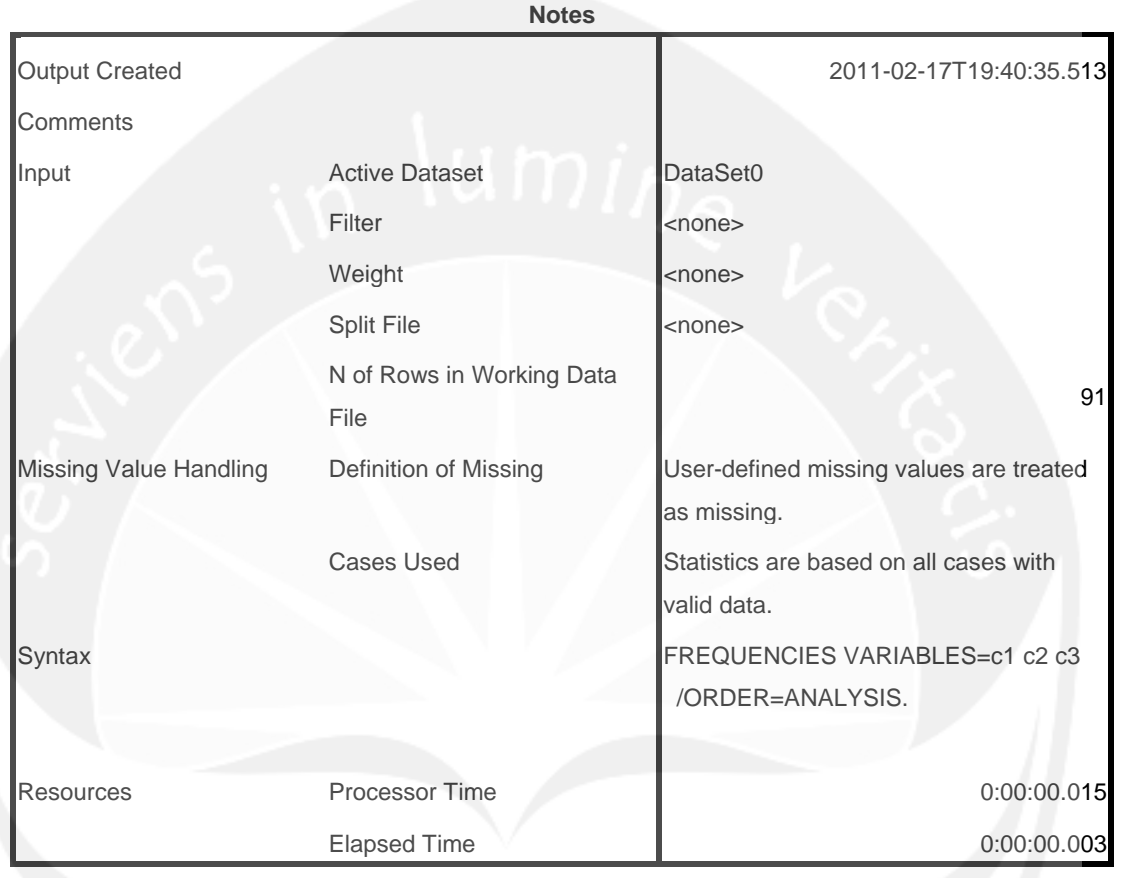

[DataSet0]

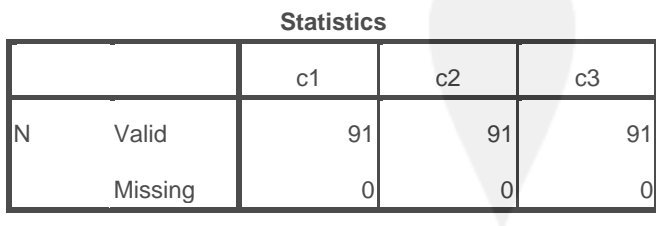

# **Frequency Table**

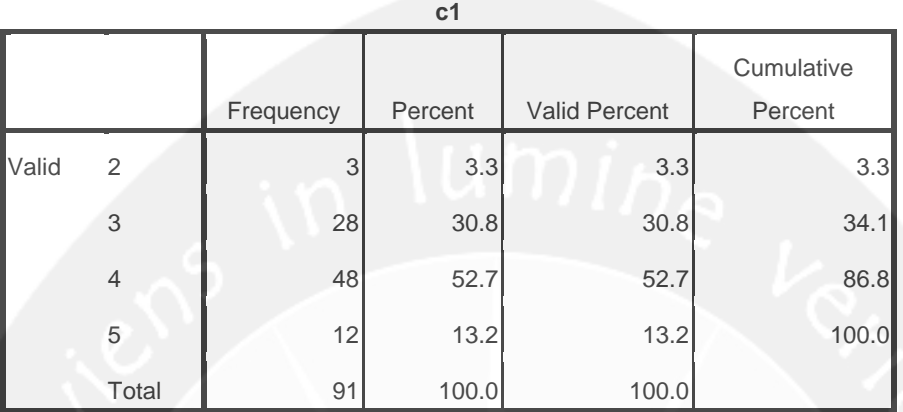

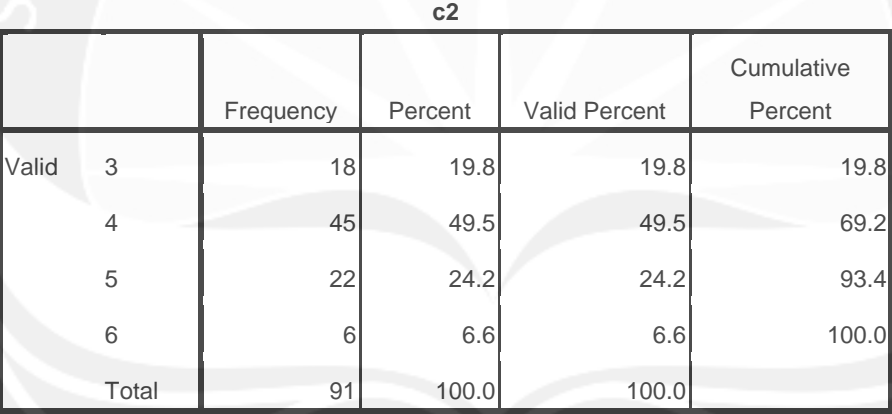

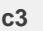

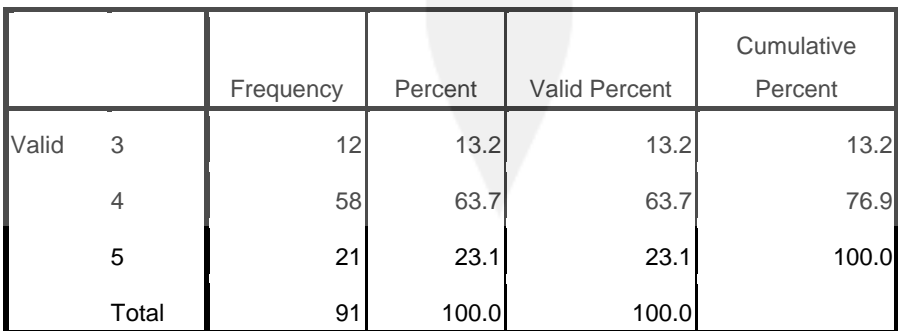